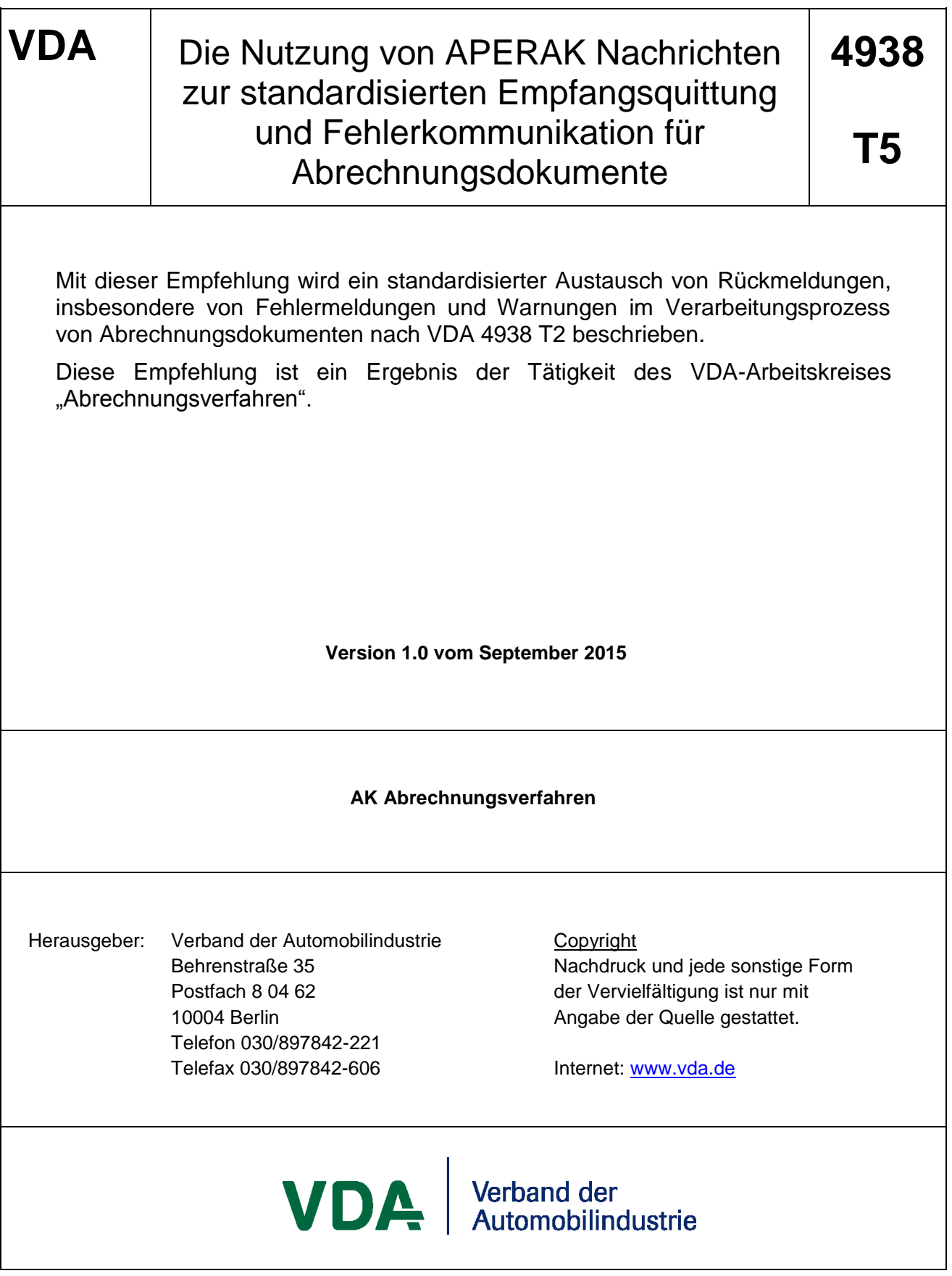

#### **Haftungsausschluss**

Die VDA-Empfehlungen sind Empfehlungen, die jedermann frei zur Anwendung stehen. Wer sie anwendet, hat für die richtige Anwendung im konkreten Fall Sorge zu tragen.

Sie berücksichtigen den zum Zeitpunkt der jeweiligen Ausgabe herrschenden Stand der Technik. Durch das Anwenden der VDA-Empfehlungen entzieht sich niemand der Verantwortung für sein eigenes Handeln. Jeder handelt insoweit auf eigene Gefahr. Eine Haftung des VDA und derjenigen, die an den VDA-Empfehlungen beteiligt sind, ist ausgeschlossen.

Jeder wird gebeten, wenn er bei der Anwendung der VDA-Empfehlungen auf Unrichtigkeiten oder die Möglichkeit einer unrichtigen Auslegung stößt, dies dem VDA umgehend mitzuteilen, damit etwaige Mängel beseitigt werden können.

# Inhaltsverzeichnis

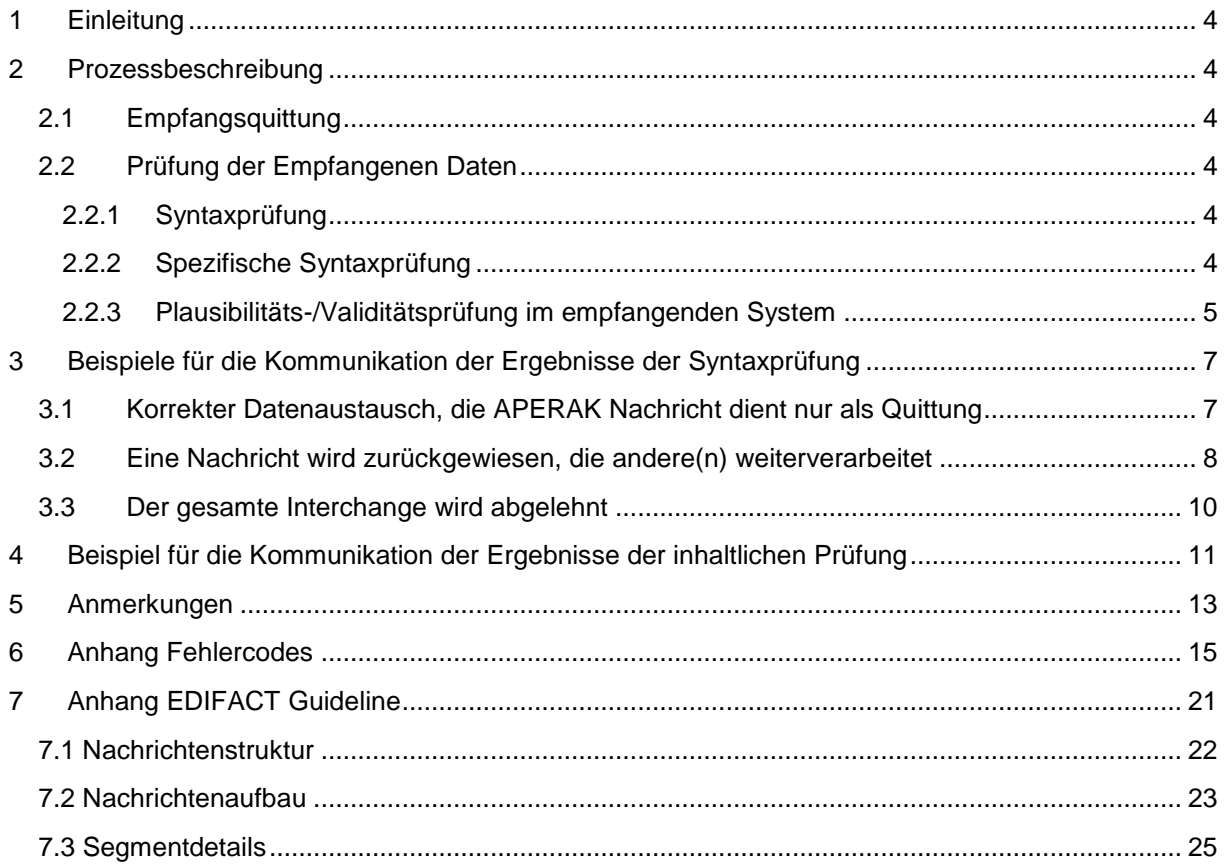

## <span id="page-3-0"></span>**1 Einleitung**

Neben den verschiedenen betriebswirtschaftlichen und kaufmännischen Aspekten kommen bei der der Rechnungsprüfung auch detaillierte gesetzliche Anforderungen, insbesondere aber umsatzsteuerliche Bestimmungen zum Tragen. Alle beteiligten Partner haben ein großes Interesse, im Fehlerfall schnell und eindeutig zu kommunizieren und die Notwendigen Korrekturen einzuleiten. Gleichzeitig muss sichergestellt werden, dass exakt und transparent protokolliert wird, warum eine Rechnung nicht verarbeitet wurde. Diese Anforderungen stellen sich bei Papierrechnungen, jedoch noch stärker bei strukturierten elektronischen Rechnungen, bei denen technische Fehlerprotokolle für Betriebswirte / Buchhalter / Betriebsprüfer oft schwer in inhaltliche Fehler übersetzt werden können.

Die vorliegende Empfehlung hat das Ziel, mit standardisierten, an den inhaltlichen Prüfungen orientierten Fehlerprotokollen die notwendige Transparenz und Nachvollziehbarkeit der Prüfungsergebnisse sicherzustellen. Bei Bedarf sollen die Protokolle automatisiert übertragen und beim Rechnungsersteller verarbeitet werden können. Alternativ stehen die Daten zur visuellen Aufbereitung zur Verfügung.

## <span id="page-3-1"></span>**2 Prozessbeschreibung**

### <span id="page-3-2"></span>**2.1 Empfangsquittung**

Generell sollte bei der Übertragung von Rechnungsdaten sichergestellt und dokumentiert werden, dass der Partner (Rechnungsempfänger) die Daten erhalten hat. Bei Verwendung des empfohlenen Übertragungsprotokolls OFTP/OFTP2 sollte der End-To-End-Response aktiviert sein, mit dem das Empfängersystem den Erhalt der Datendatei quittiert. Bei der Verwendung anderer Übertragungswege, z.B. bei der Nutzung von Value Added Networks (VAN), besteht zusätzlicher Handlungsbedarf. Sofern APERAK Nachrichten nur im Fehlerfall erzeugt und an den Rechnungsversender zurückgeschickt werden, sollte in diesem Fall die CONTRL Nachricht als Empfangsquittung generell vereinbart werden. In den meisten modernen EDI Systemen ist diese Funktion implementiert und einfach aktivierbar. Zur Verwendung der CONTRL Nachricht wird auf die VDA Empfehlung 4937 verwiesen, die sinngemäß hier anzuwenden ist.

### <span id="page-3-3"></span>**2.2 Prüfung der Empfangenen Daten**

Logisch lässt sich die Prüfung der eingehenden Abrechnungsdaten in drei Schritte unterteilen:

#### <span id="page-3-4"></span>**2.2.1 Syntaxprüfung**

generelle Syntaxprüfung: die Nachricht wird gegen den UN/EDIFACT Nachrichtentyp (in diesem Falle UNSM INVOIC) des entsprechenden Verzeichnisses (z.B. 07.A) geprüft. Strukturelle Abweichungen, falsche Segmentkennungen, inkonsistente Nachrichten- oder Segmentzähler und Fehler in den Strukturen der Service-Segmente führen zu einer Abweisung der Nachricht. Je nach Konfiguration des empfangenden Systems kann eine Nachricht automatisch erzeugt werden. Gravierende Fehler führen zu einer Abweisung der Austauschdatei oder einzelner Nachrichten im Interchange. Die Nachricht kann auch generell erzeugt werden, selbst bei fehlerfreien Übertragungen. Dann erfüllt sie die Funktion einer Empfangsquittung. Diese kann hilfreich sein, wenn Nachrichten nicht direkt an den Partner übertragen werden und das Kommunikationsprotokoll daher keine Quittung des endgültigen Empfängers ausstellt.

#### <span id="page-3-5"></span>**2.2.2 Spezifische Syntaxprüfung**

Hier erfolgt die Prüfung gegen die Einschränkungen des konkreten Anwendungshandbuchs (a.k.a. Message Implementation Guideline - MIG): es wird das Vorhandensein von Pflichtangaben überprüft (z.B. speziell qualifizierte Segmente) sowie die Verwendung der im Kontext zulässigen Codes.

#### <span id="page-4-0"></span>**2.2.3 Plausibilitäts-/Validitätsprüfung im empfangenden System**

Die Validitätsprüfung im verarbeitenden EDI System prüft die Plausibilität / Gültigkeit der Nachricht im Kontext der Nachricht selbst. Das kann z.B. interne Abhängigkeiten betreffen (wenn Kunde und Lieferant aus EU-Staaten kommen und keine UST berechnet wird, dann muss beim Kunden die Umsatzsteuer-ID angegeben werden, Prüfung der Rechnungssummen und ähnliche). Wenn keine Fehler oder nur Warnungen auftreten, dann wird die Nachricht weiter verarbeitet (z.B. im Rechnungsverarbeitungssystem). Bei Warnungen und Fehlern wird eine APERAK Nachricht mit den entsprechenden Informationen erzeugt.

Prüfung der Dateninhalte auf Korrektheit: das Zielsystem verarbeitet die Nachricht. Dabei wird z.B. die Korrektheit der Dateninhalte geprüft (gültige Lieferanten-, Kunden-, Bestell-, Sachnummer etc.). Sollten dabei Fehler auftreten, kann nochmals eine APERAK mit den entsprechenden Fehlermeldungen generiert werden.

Bei vielen Implementierungen sind die Schritte 1 und 2 aber nicht mehr voneinander getrennt. Sie laufen nicht nacheinander, sondern gleichzeitig ab. Alle in der ersten Prüfung (Schritt 1 und 2) aufgetretenen Fehler und Warnungen werden in einem Protokoll zusammengefasst und in einer Nachricht übertragen. Aus diesem Grund und unter Berücksichtigung eines minimalen Implementierungsaufwands für die beteiligten Partner wird empfohlen, die Prüfungsergebnisse einheitlich in der Nachricht APERAK zu kommunizieren und keine separate CONTRL Nachricht für die formelle Syntaxprüfung zu generieren.

Der Ablauf der verschiedenen Prüfungen ist Beispielhaft in Abbildung 1 dargestellt.

Ein EDIFACT Interchange besteht aus einem Übertragungsrahmen (Segmente UNA (optional) und UNB am Beginn der Übertragung und UNZ als letztes Segment der Übertragung. Dazwischen werden 1..n einzelne Nachrichten eingefügt, die jeweils mit UNH beginnen und UNT enden.

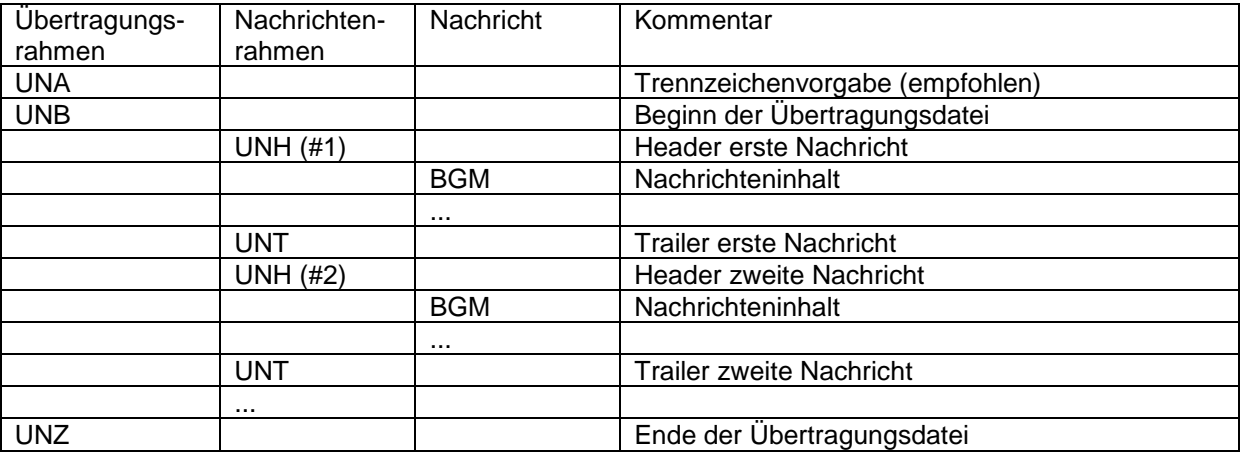

Fehler können also den ganzen Datenaustausch, d.h. die Übertragungsdatei selbst oder einzelne Nachrichten in dieser Übertragungsdatei betreffen.

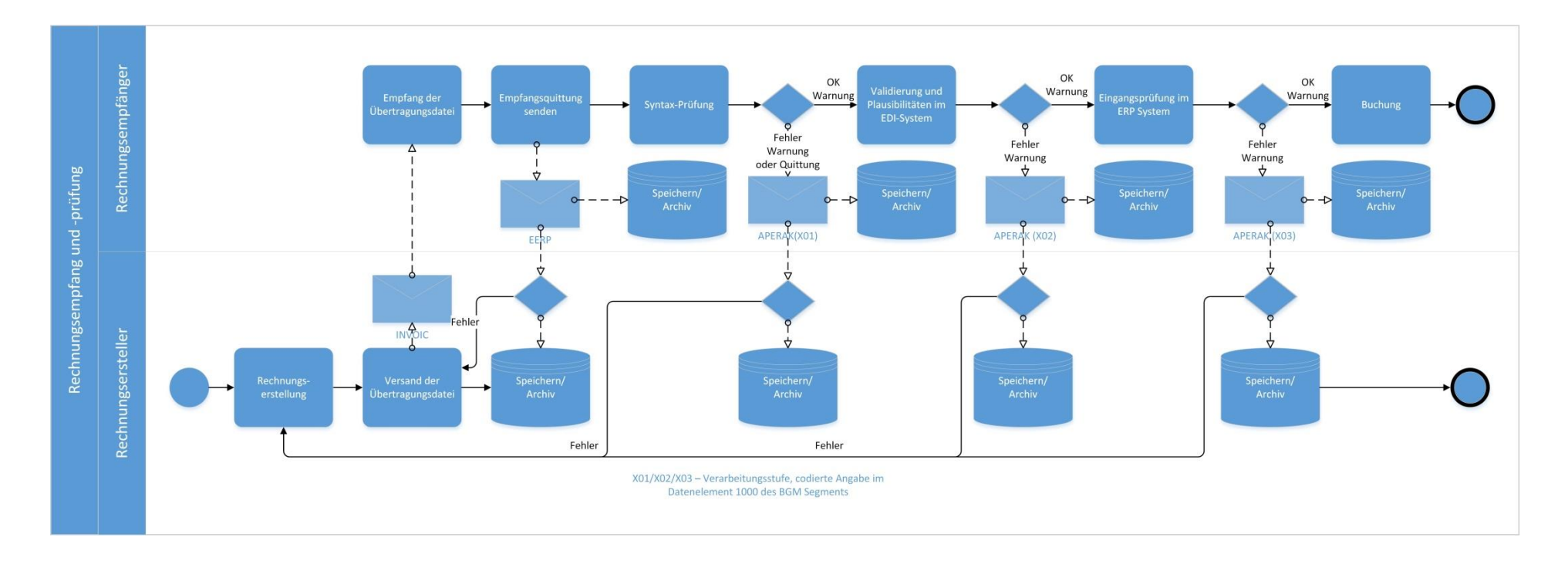

Abb. 1 - Prozessschritte der Nachrichtenprüfung

# <span id="page-6-0"></span>**3 Beispiele für die Kommunikation der Ergebnisse der Syntaxprüfung**

#### <span id="page-6-1"></span>**3.1 Korrekter Datenaustausch, die APERAK Nachricht dient nur als Quittung**

In bestimmten Fällen kann es sinnvoll sein, die Nachricht als Quittungsinformation in Übertragungsnetzwerken zu verwenden werden, in denen keine direkte Verbindung zwischen Rechnungsversender und Rechnungsempfänger besteht. Dies ist zum Beispiel oft bei sog. Value Added Networks (VAN) der Fall, bei denen die Nachrichten u.U. vom Versender bis zum Empfänger mehrere Netzwerke passieren. In diesem Fall wird nach der ersten Prüfung (z.B. reine Syntaxprüfung) eine Nachricht erstellt, auch wenn keinerlei Fehler oder Warnungen aufgetreten sind.

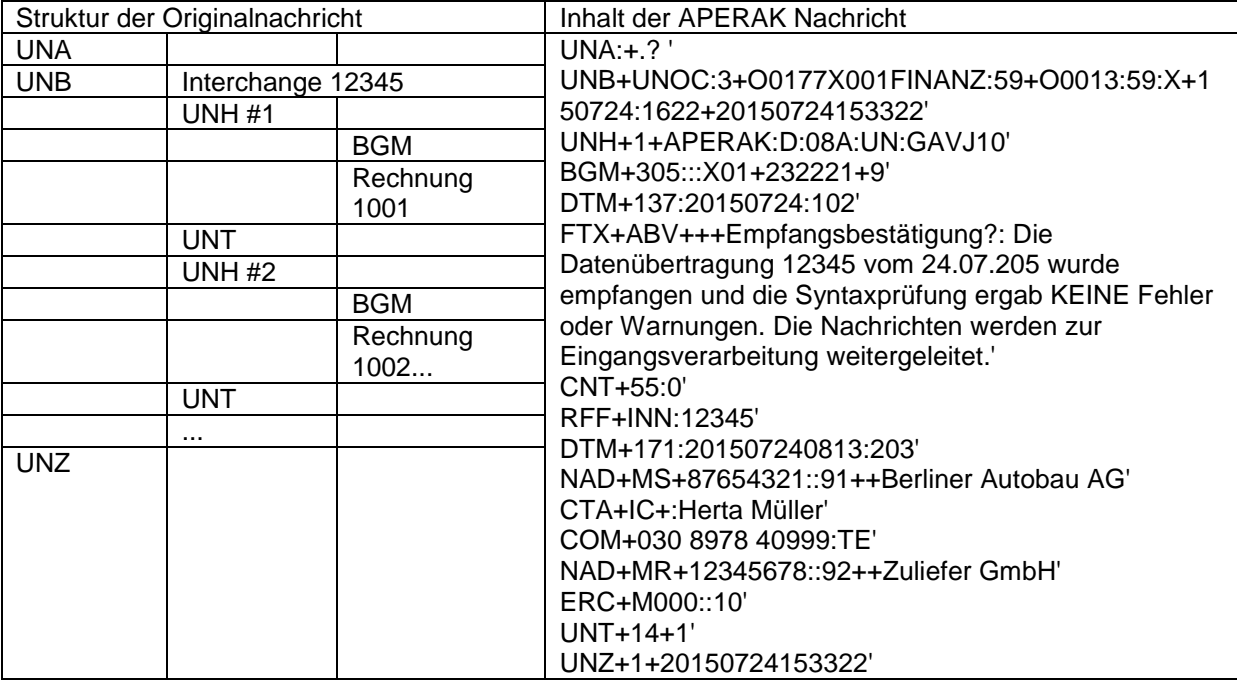

Erläuterung der APERAK-Nachricht:

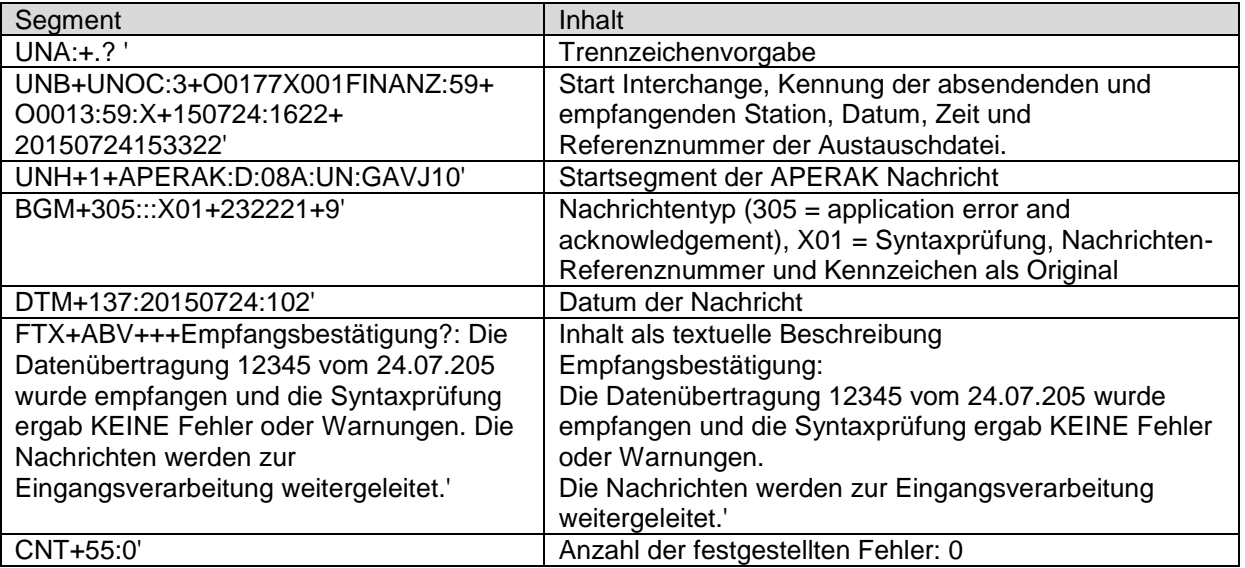

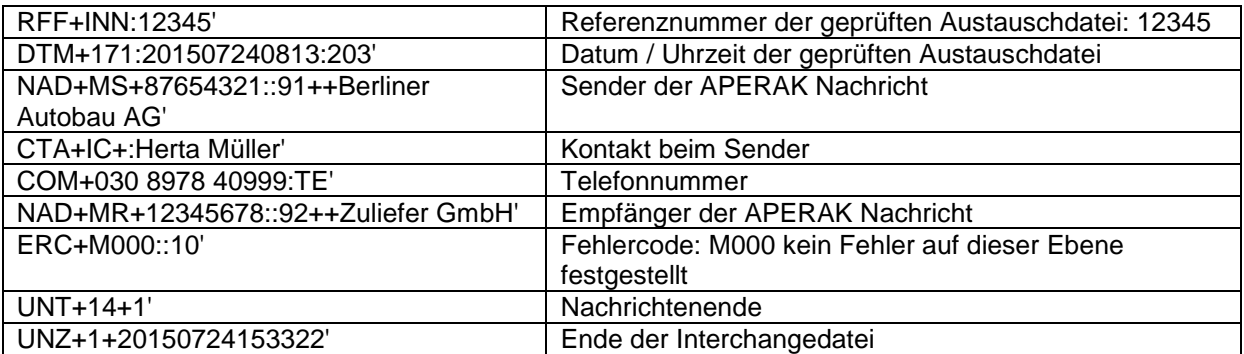

## <span id="page-7-0"></span>**3.2 Eine Nachricht wird zurückgewiesen, die andere(n) weiterverarbeitet**

Im Interchange 12345 sind mehrere Rechnungen enthalten. Die Rechnung mit der Nummer 1002 ist fehlerhaft und wird abgewiesen (falsche Anzahl der Segmente im UNT - Segment).

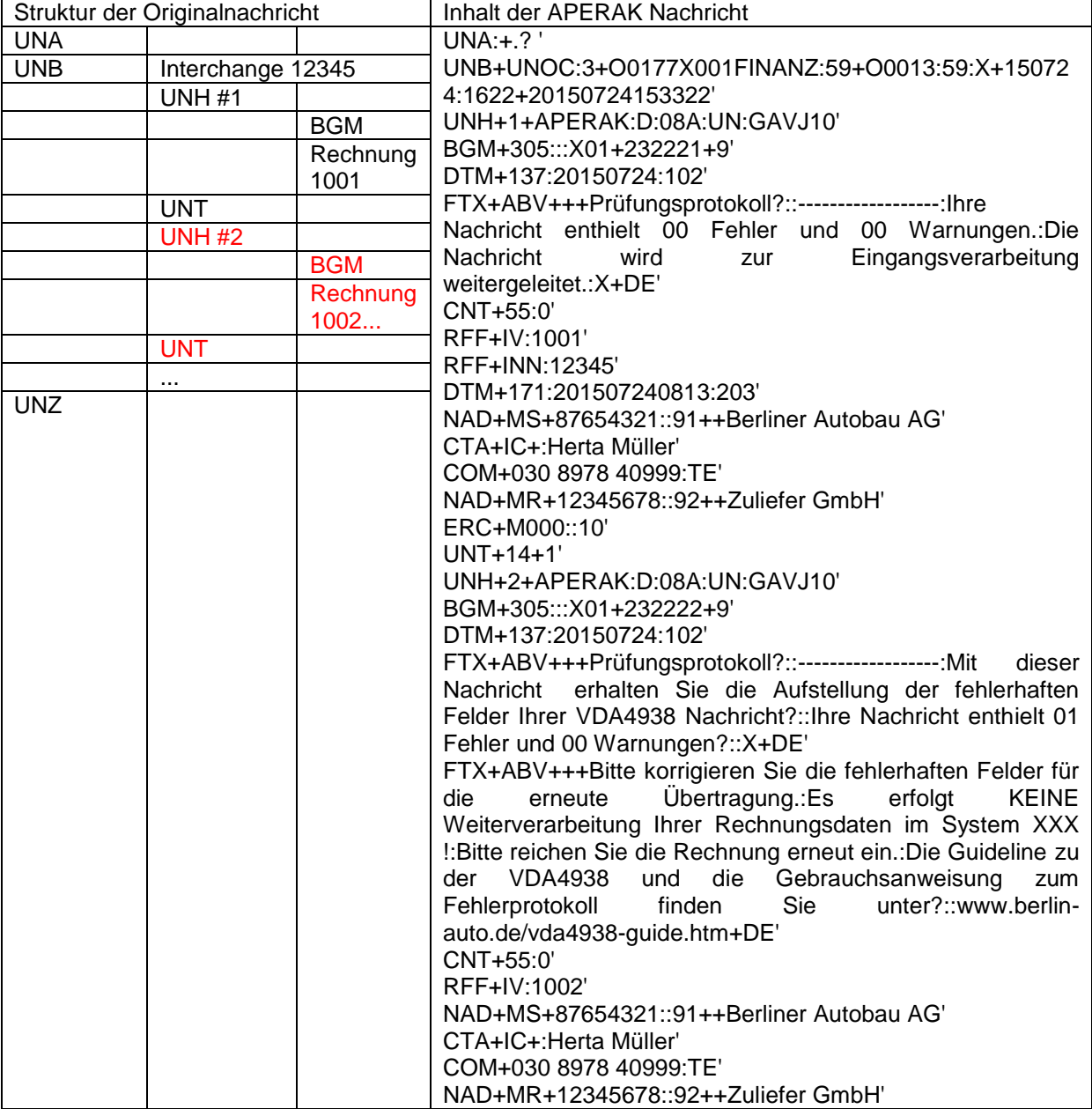

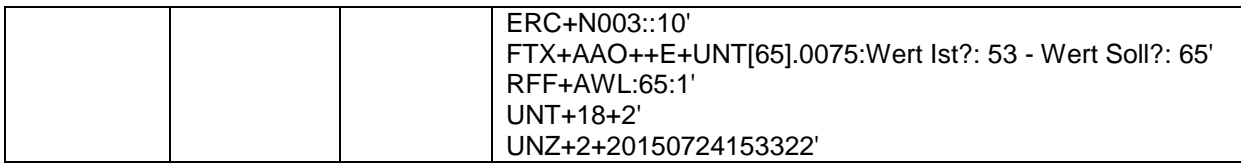

Erläuterung der APERAK-Nachrichten:

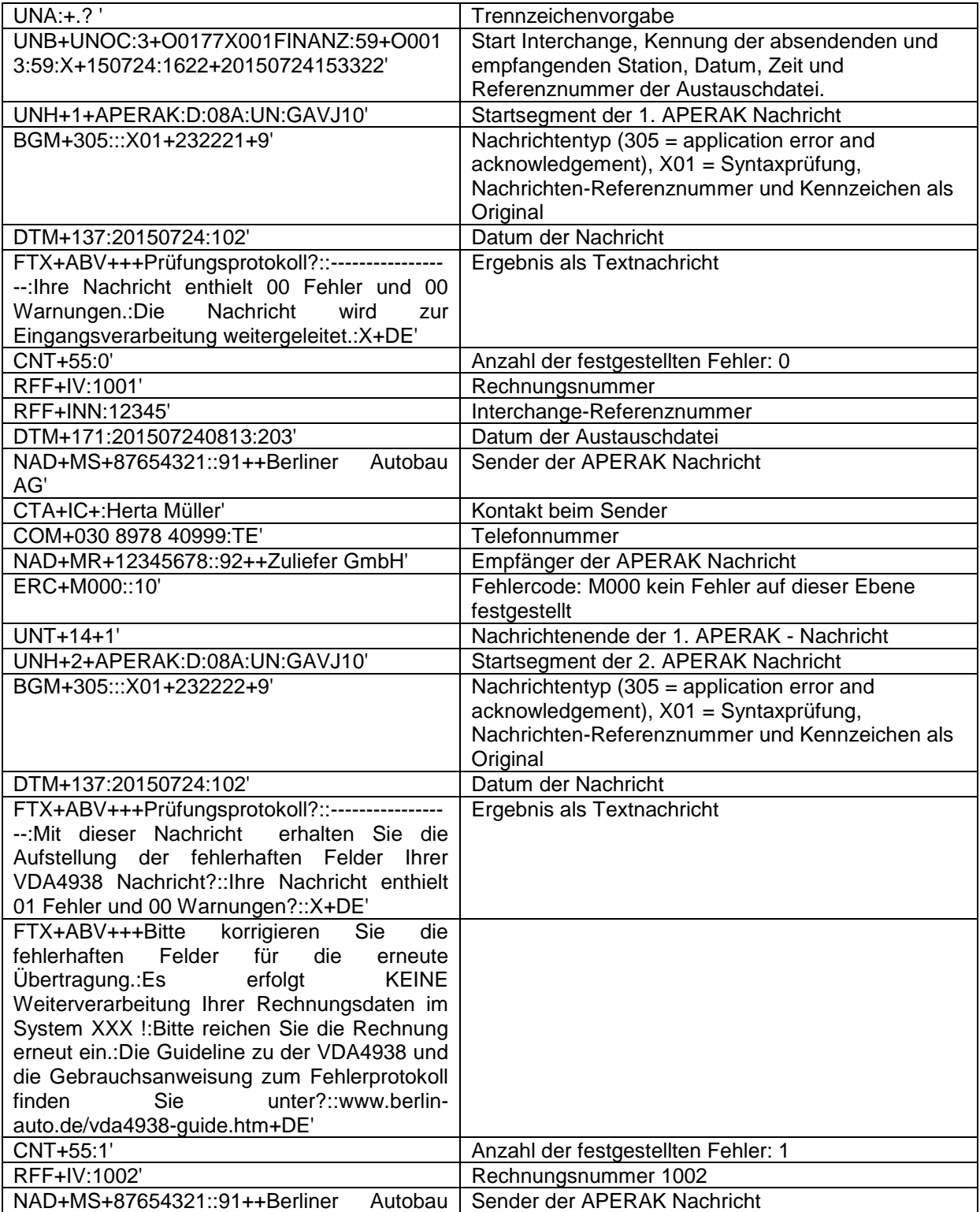

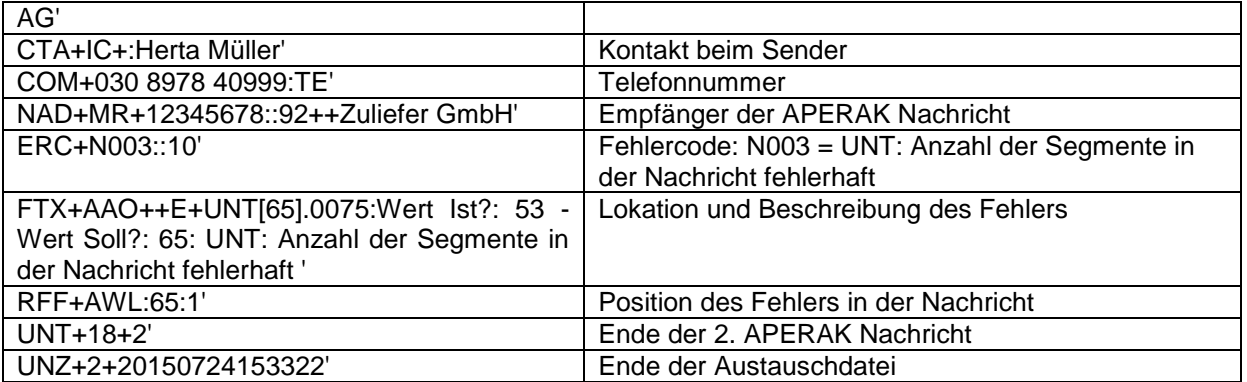

## <span id="page-9-0"></span>**3.3 Der gesamte Interchange wird abgelehnt**

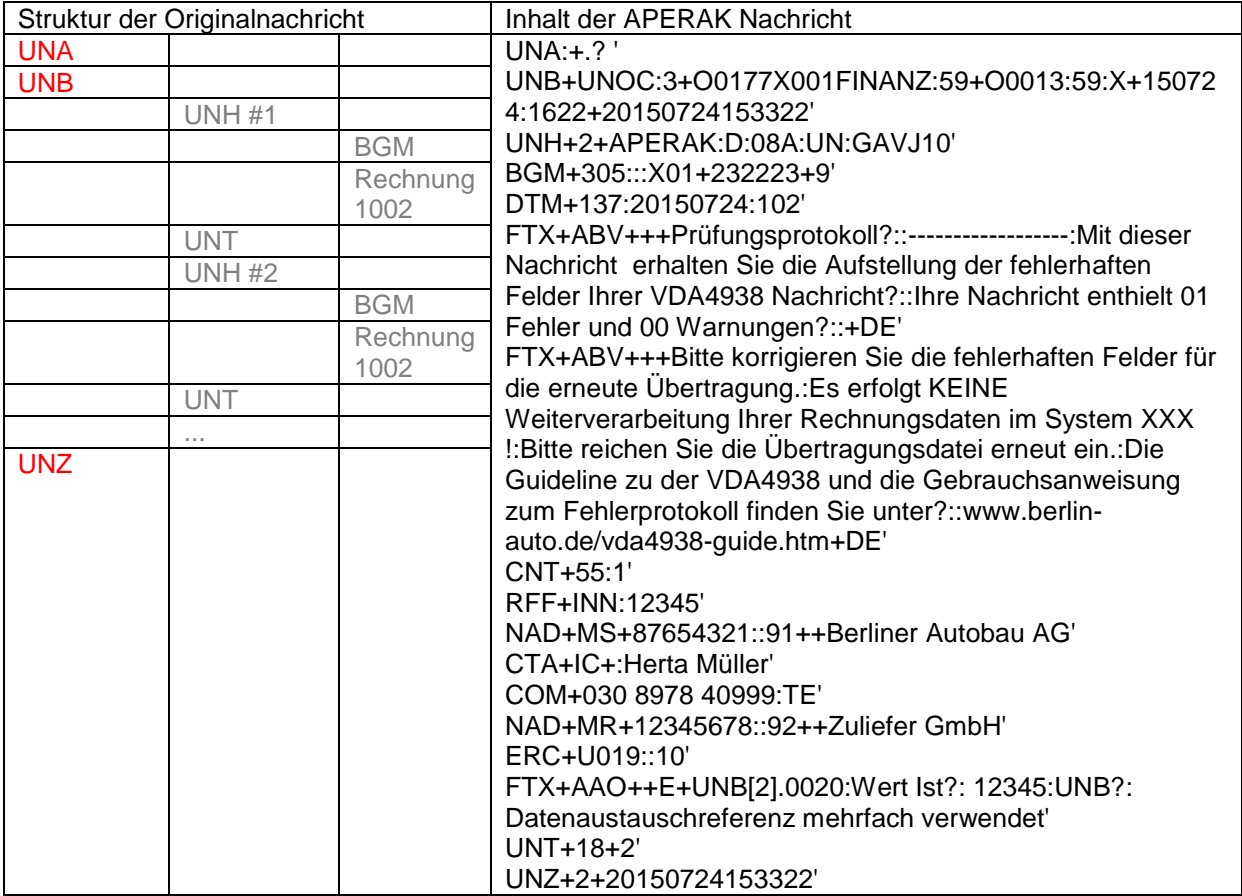

### Erläuterung der EDIFACT-Nachricht:

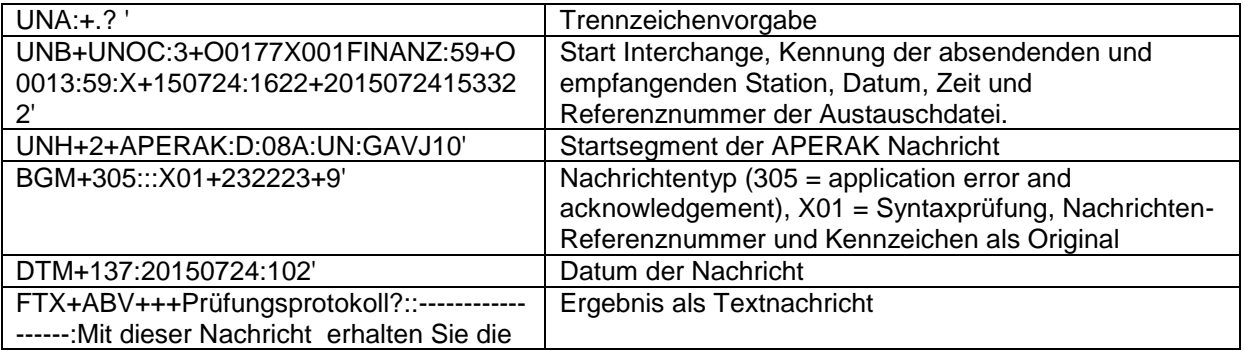

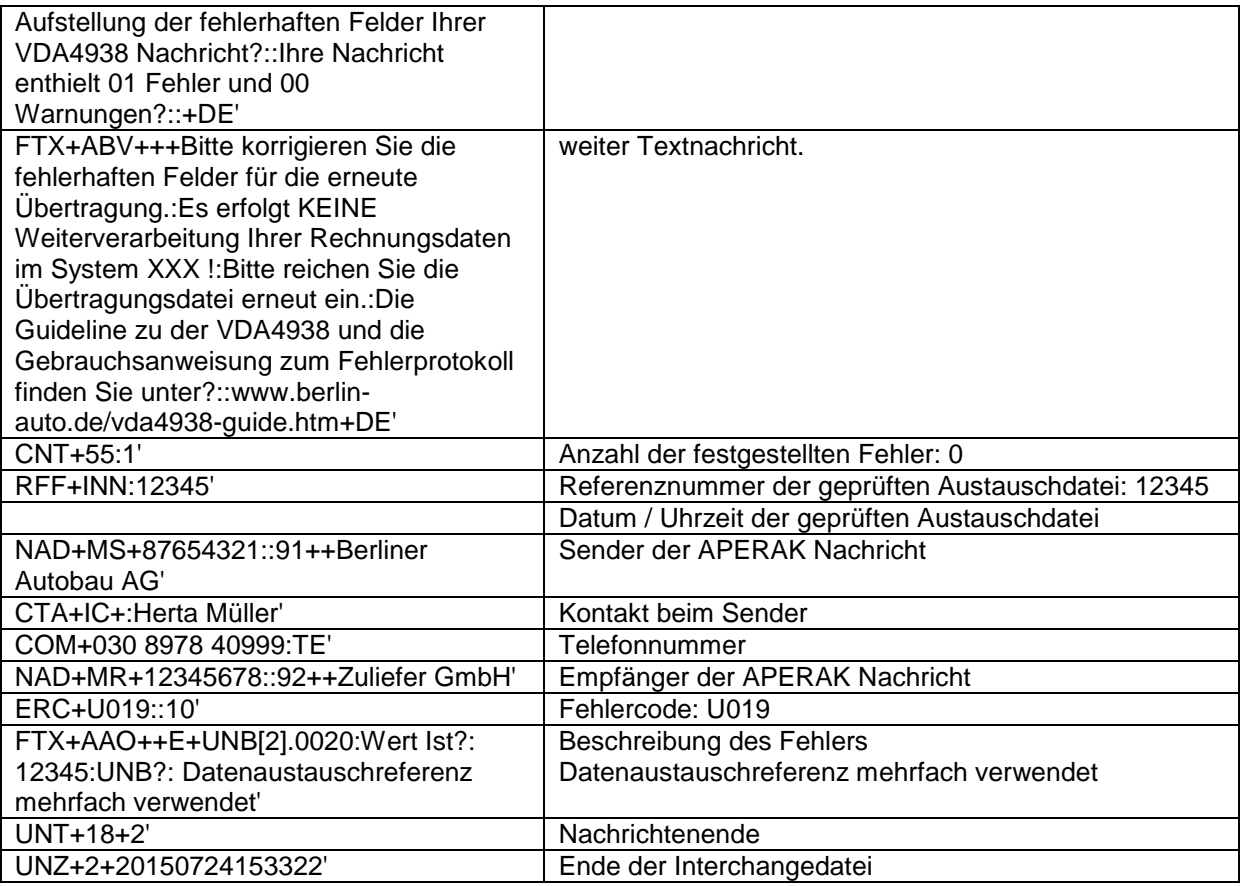

# <span id="page-10-0"></span>**4 Beispiel für die Kommunikation der Ergebnisse der inhaltlichen Prüfung**

Im Interchange 12345 sind mehrere Rechnungen enthalten. Die Rechnung mit der Nummer 1002 ist fehlerhaft und wird abgewiesen (Nettobetrag der Position fehlt, Rechnungsbetrag ist falsch).

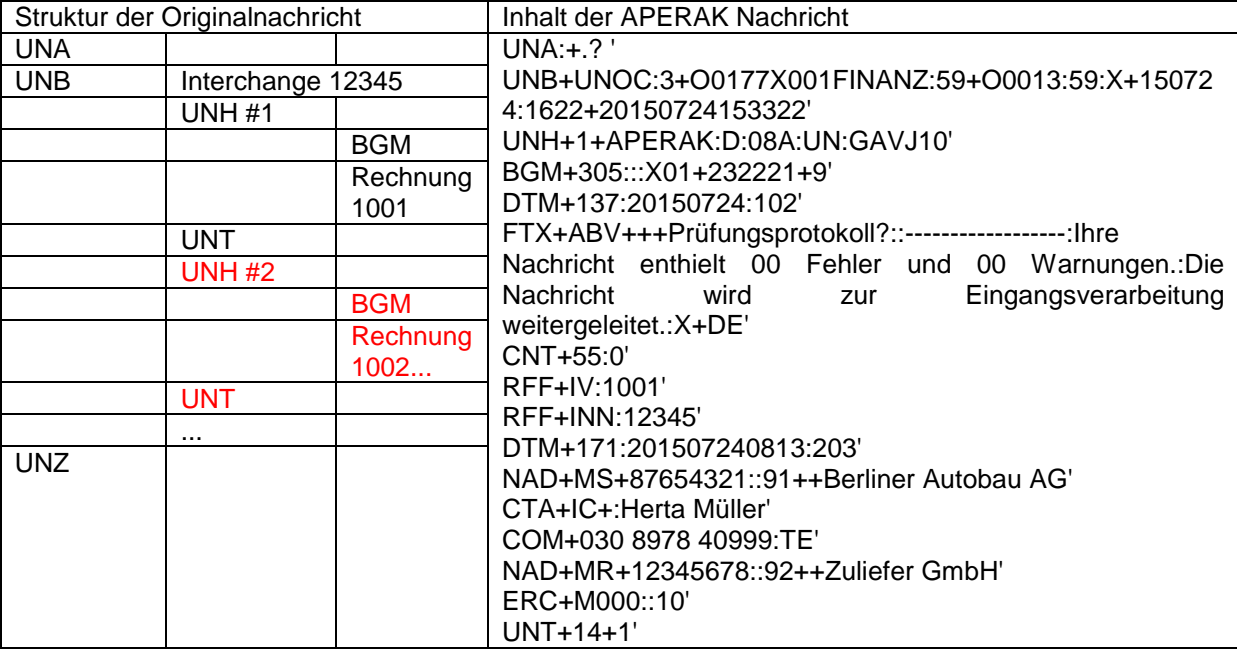

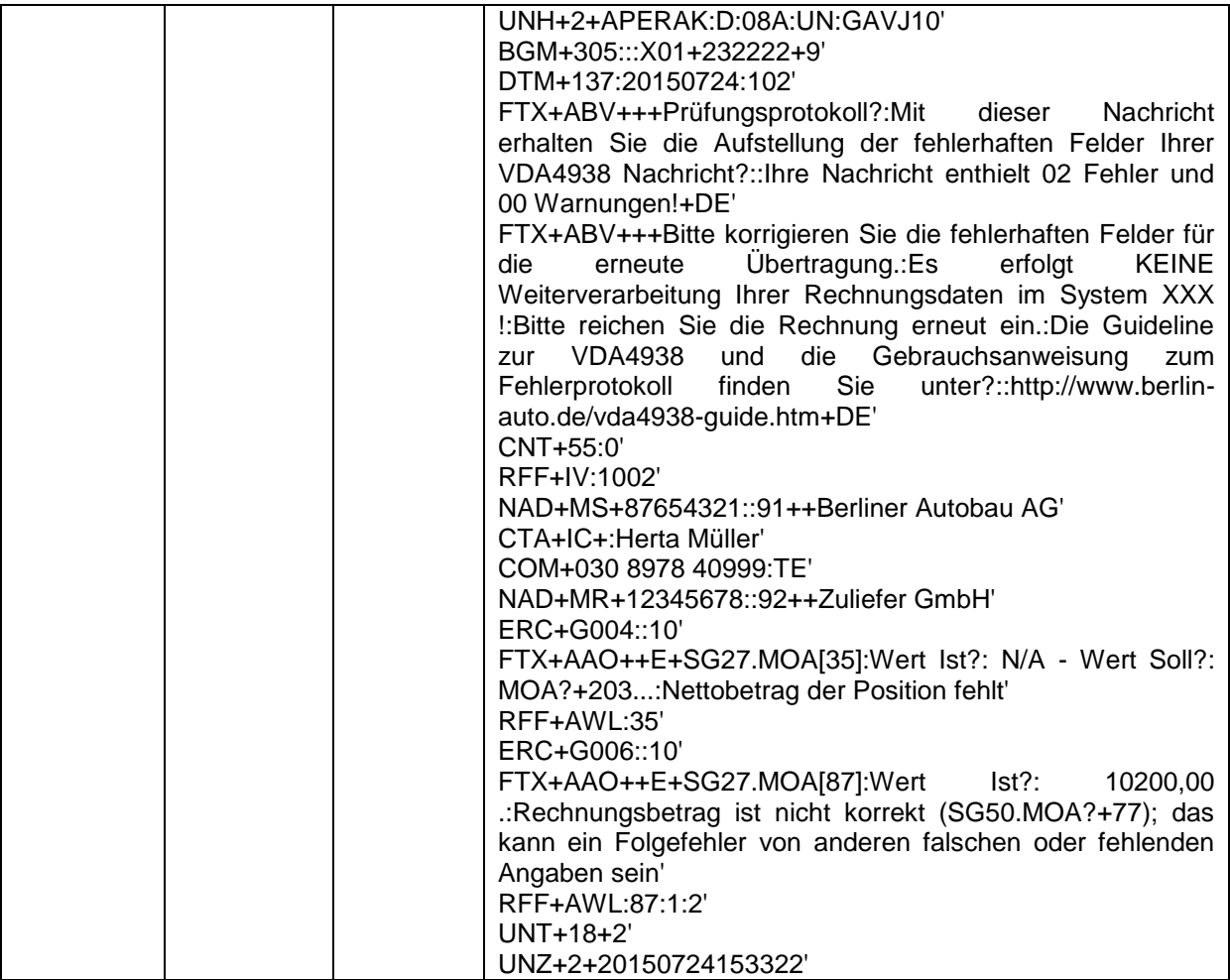

Erläuterung der EDIFACT-Nachricht:

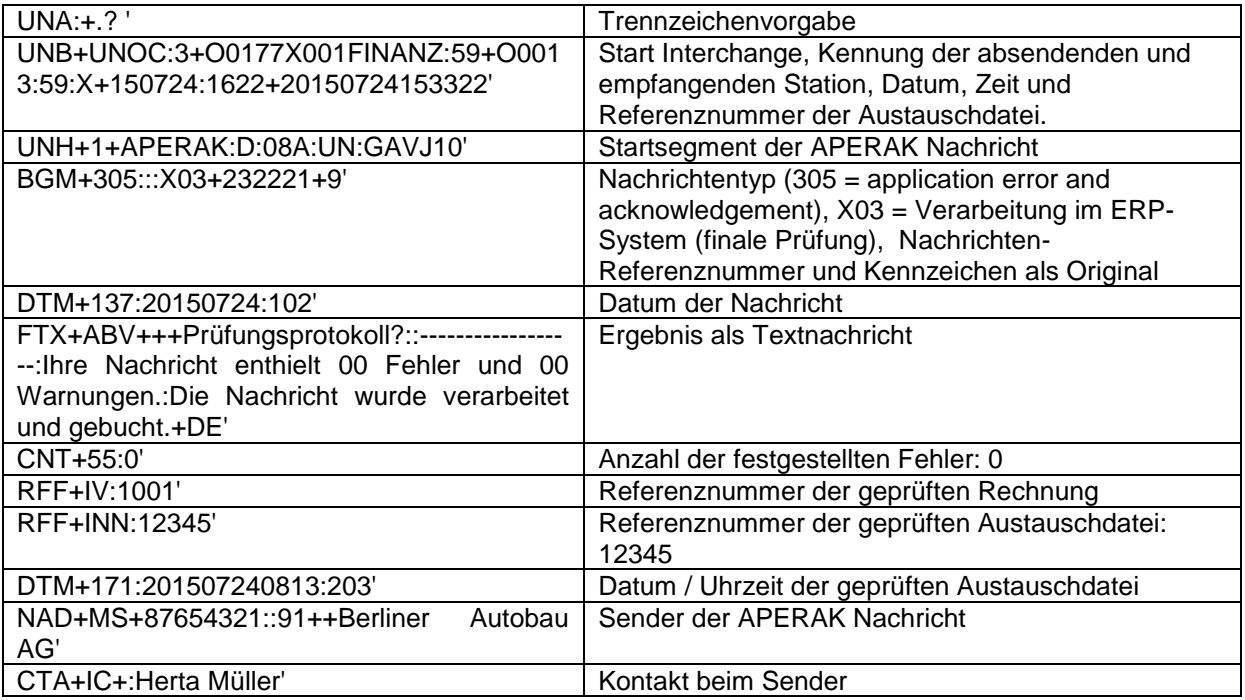

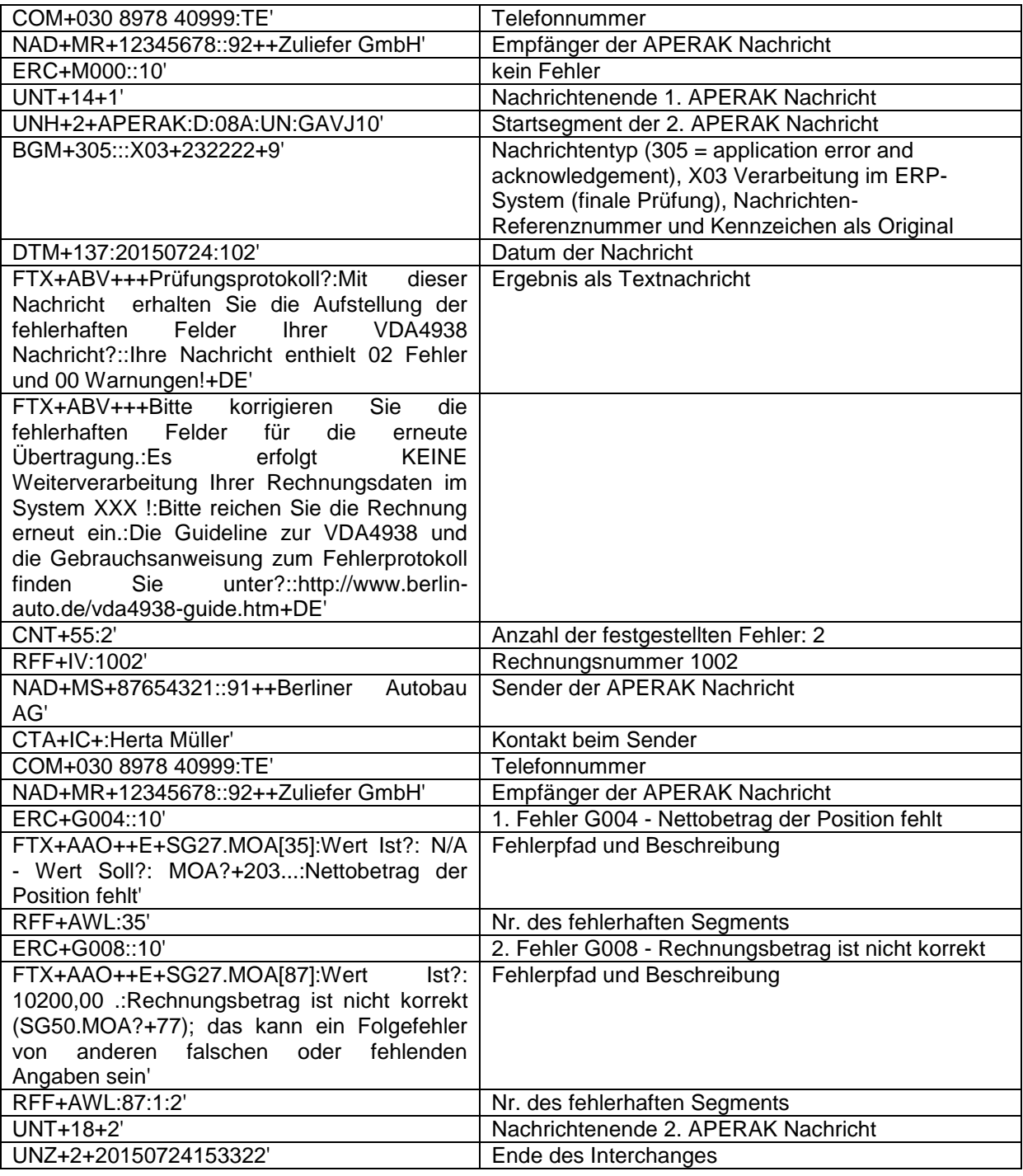

## <span id="page-12-0"></span>**5 Anmerkungen**

Das jeweils anzuwendende Szenario kann und soll von den Partnern vereinbart werden. In einem Szenario, bei dem Nachrichten ausschließlich im Fehlerfall generiert werden, sollte eine Zeit vereinbart werden, ab der der Rechnungssender davon ausgehen kann, dass der Rechnungsempfänger die Daten verarbeitet hat. Der Rechnungsempfänger ist verpflichtet, eingehende Rechnungen ohne schuldhafte Verzögerungen zu prüfen und zu bearbeiten. Als angemessen betrachtet der AK Abrechnungsverfahren 36 Stunden, ggf. verlängert durch Sonnabende, Sonn- oder Feiertage.

Details sollten in der Vereinbarung zum Rechnungsdatenaustausch per EDI festgehalten werden.

Die Validitätsprüfungen sind ggf. abhängig vom Inhalt der Nachricht. Fehlende Umsatzsteuer-Pflichtangaben sind bei innergemeinschaftlichen Lieferungen IMMER ein Grund, die Verarbeitung der Nachricht abzulehnen. Andere festgestellte Mängel können im einen Fall eine Warnung verursachen, jedoch im anderen Fall einen Fehler darstellen.

<span id="page-13-0"></span>Warnungen sind Hinweise auf unkorrekte Dateninhalte, die aber die Weiterverarbeitung der Rechnungsdaten nicht verhindern. Fehler verhindern, dass die Rechnung weiter verarbeitet / gebucht wird und erfordern immer eine Korrektur und erneute Übertragung der Daten.

## **6 Anhang Fehlercodes**

Die beigefügte Fehlercodeliste dient der standardisierten Kommunikation von festgestellten Fehlern. Sie wird für Fehler im Rechnungsdatenaustausch, aber auch für andere, z.B. Logistische Nachrichten verwendet und stellt ein generisches Mittel dar, diese Informationen in APERAK Nachrichten abzubilden.

Struktur:

Stelle 1 Klassifizierung des fehlerhaften Objekts:

- A Teile-/Packmittelnummern
- D Datums-/Zeitangaben
- L Ortsangaben
- M Sonstige
- N Nachrichtenstruktur
- P Partnerdaten/Identifikation
- Q Mengenangaben
- R Referenznummern/Dokumente
- S steuerlich relevanter Sachverhalt fehlerhaft oder fehlend
- U Fehler in der Übertragungsdatei
- V Validierung

Stelle 2 - 4 Fehlernummer

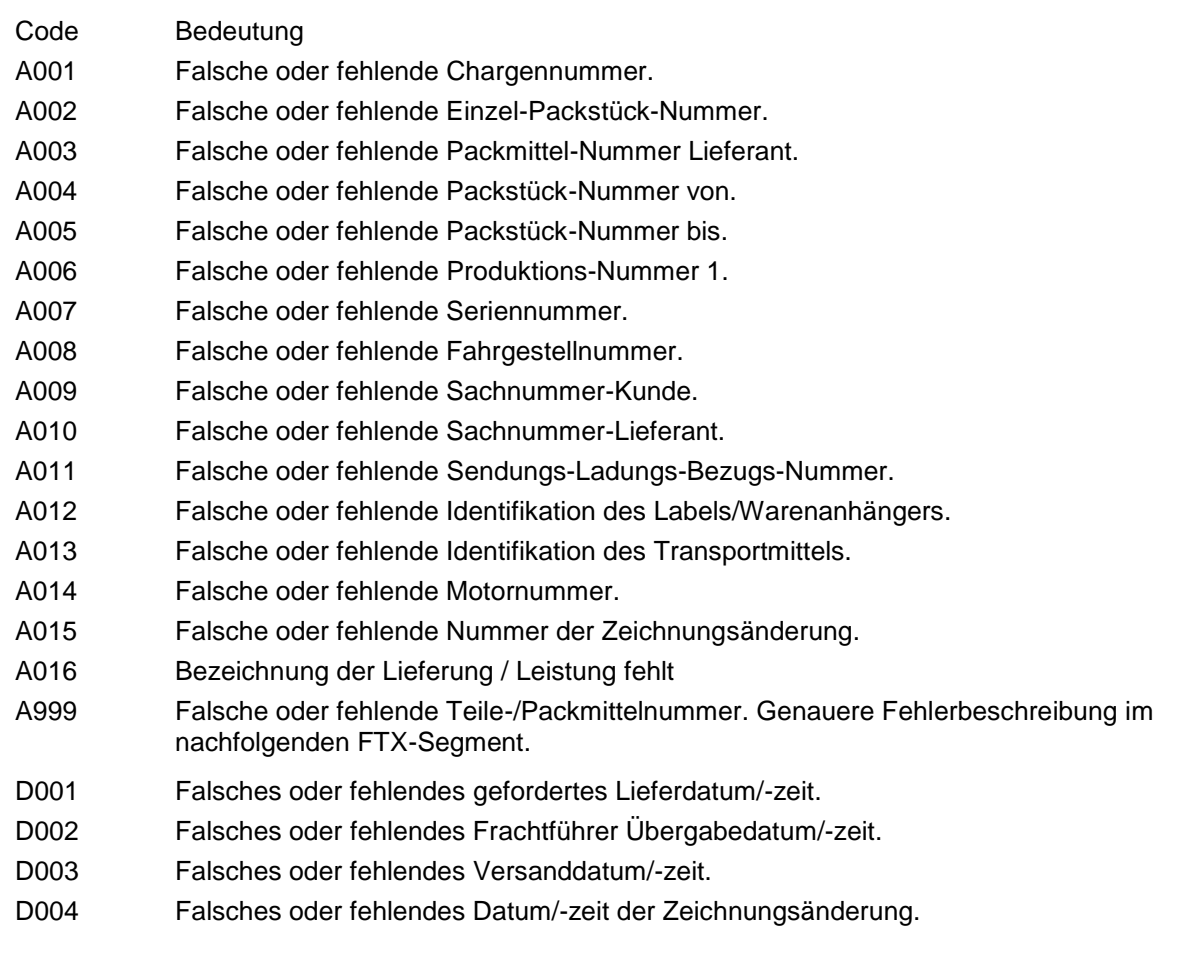

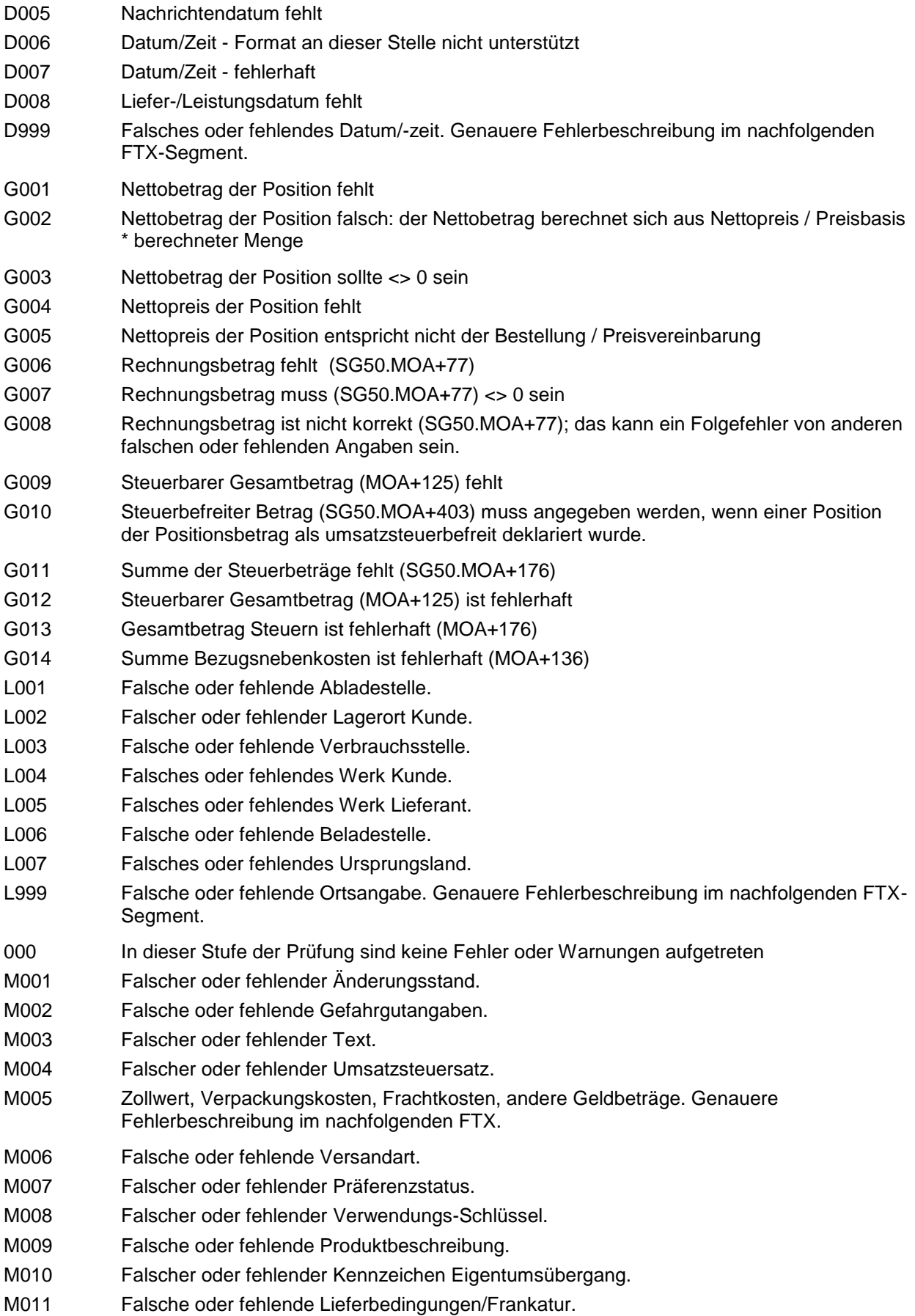

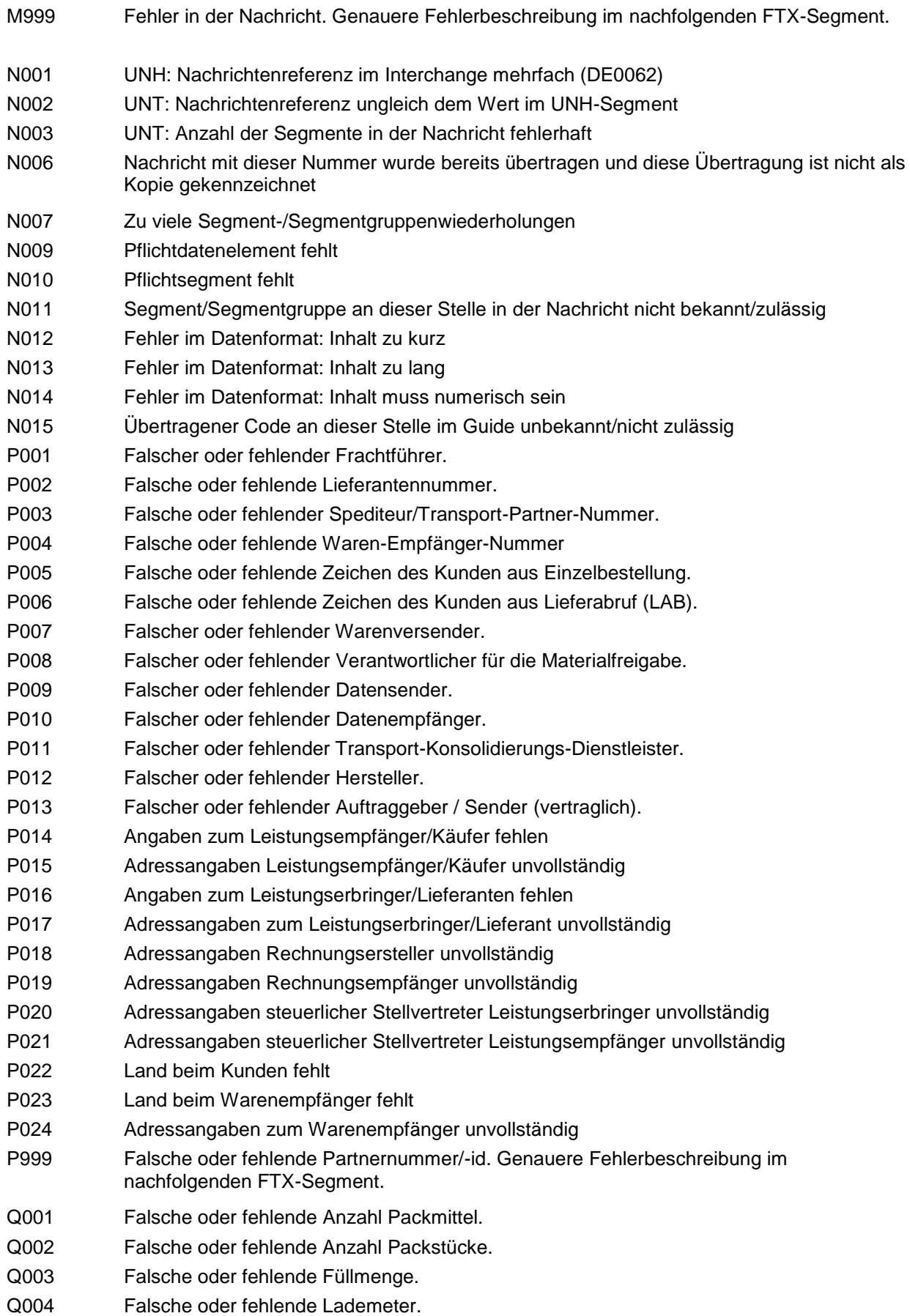

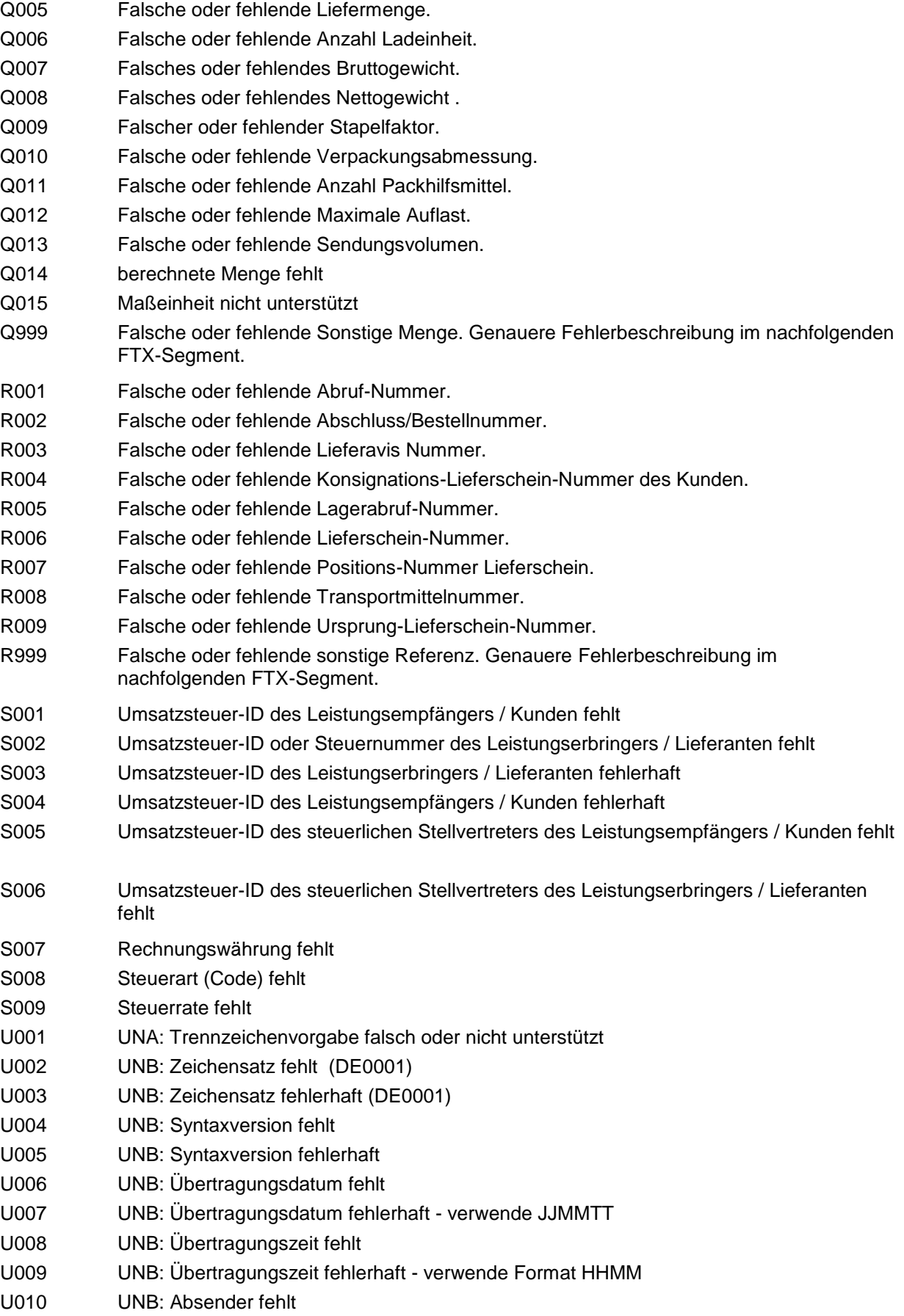

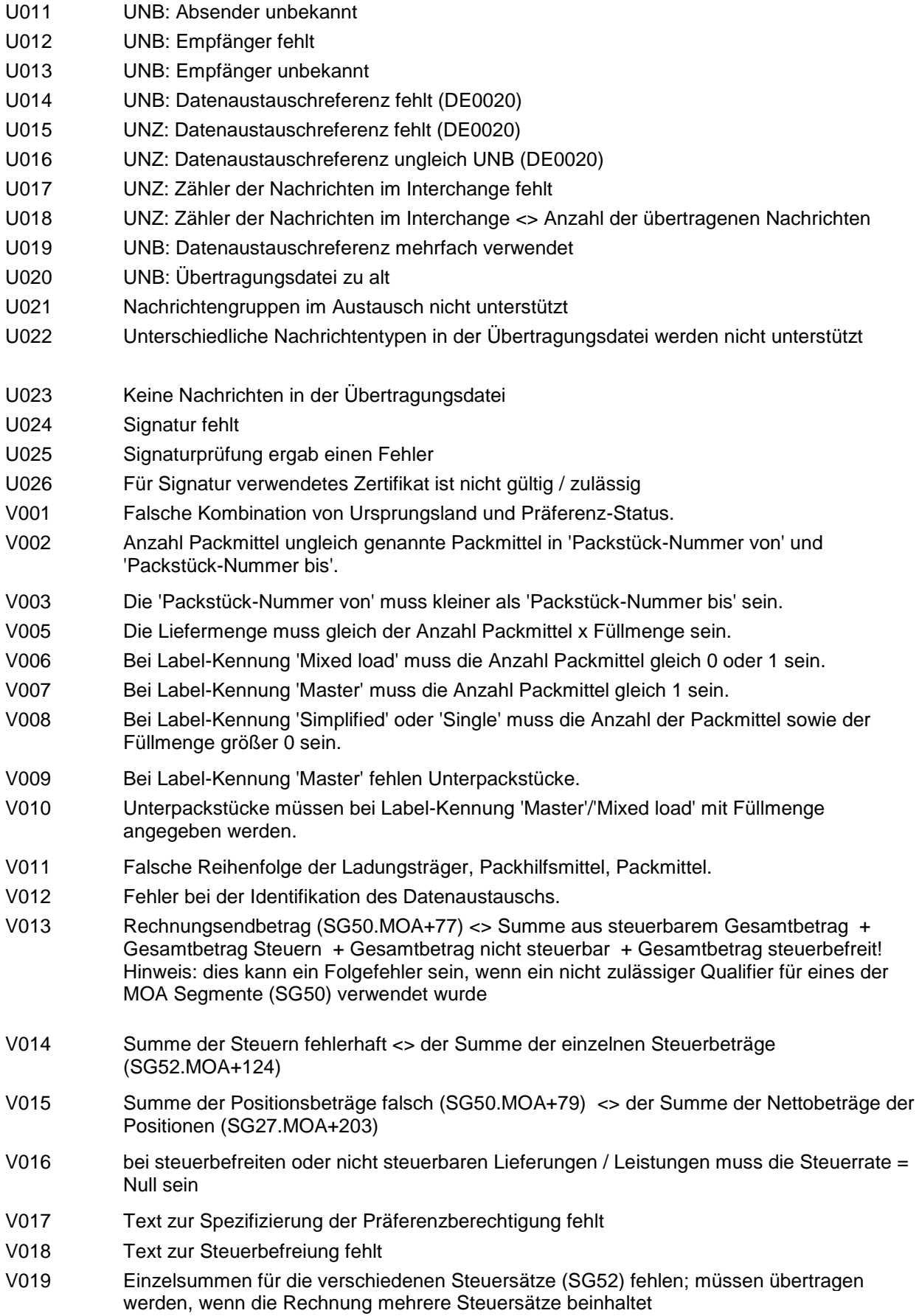

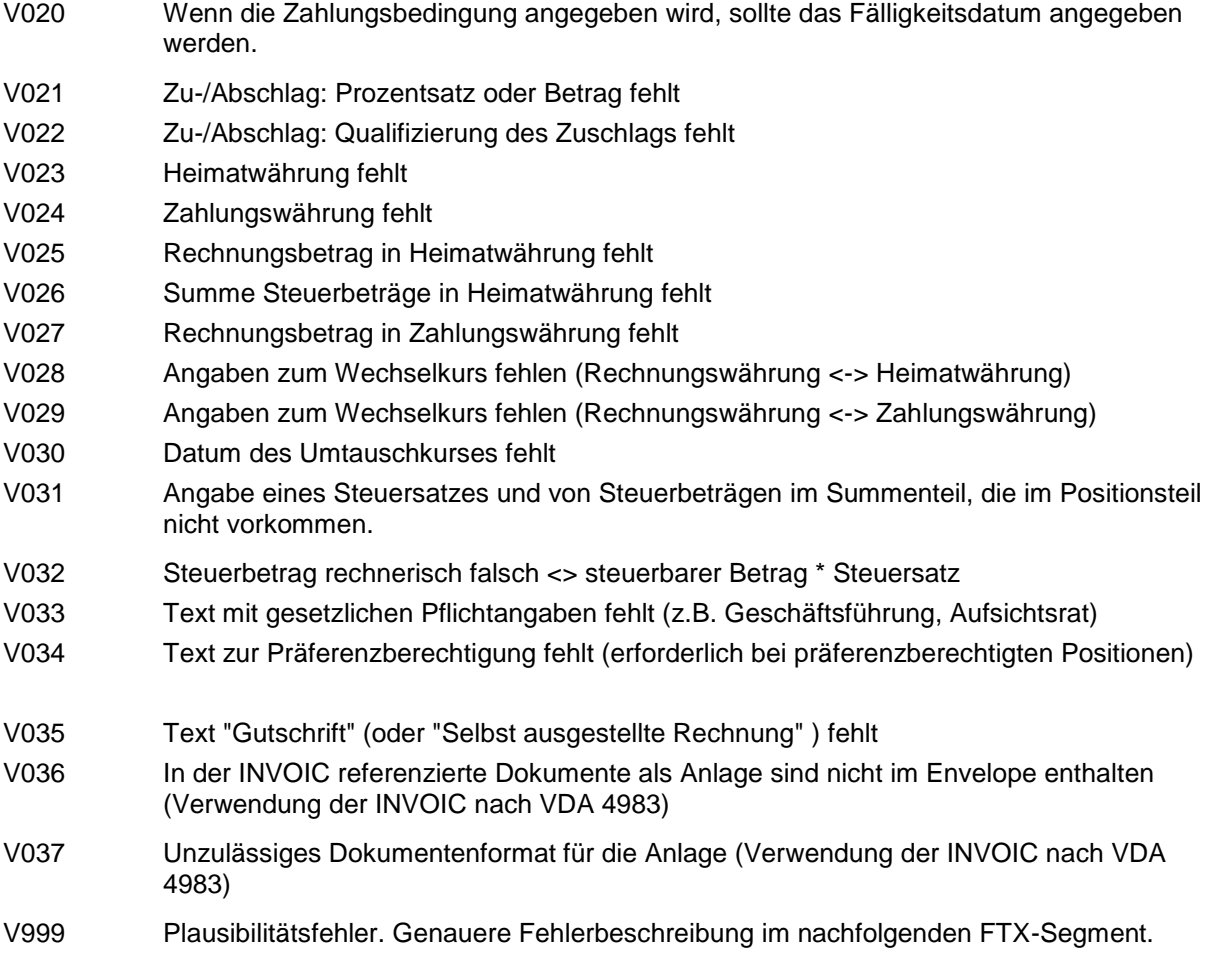

# <span id="page-20-0"></span>**7 Anhang EDIFACT Guideline**

### <span id="page-21-0"></span>**Struktur / Inhalt**

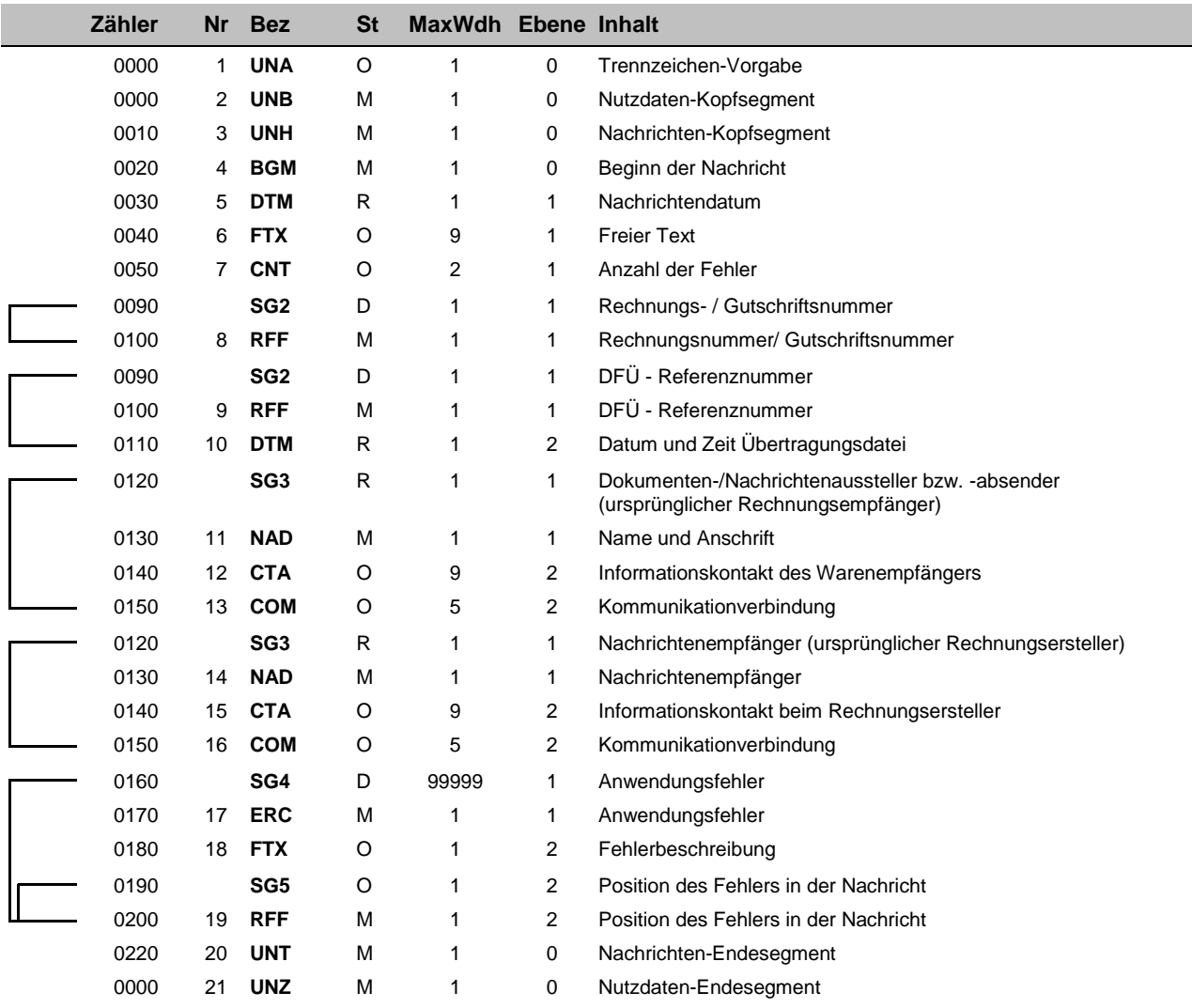

Bez = Segment-/Gruppen-Bezeichner St = Status

Zähler = Nummer der Segmente/Gruppen im EDIFACT-Standard EDIFACT: M=Muss/Mandatory, C=Conditional Nr = Laufende Segmentnummer im Guide Anwendung: R=Erforderlich/Required, O=Optional,

Bez = Segmente/Gruppen-Bezelchmen<br>
Zähler = Nummer der Segmente/Gruppen im EDIFACT-Standard EDIFACT: M=Muss/Mandatory, C=Conditional<br>
Nr = Laufende Segmentnummer im Guide Anwendung: R=Erforderlich/Required, O=Optional,<br>
Ma benutzt/Not used

# **Nachrichtenaufbaudiagramm benutzter Segmente/Gruppen**

<span id="page-22-0"></span>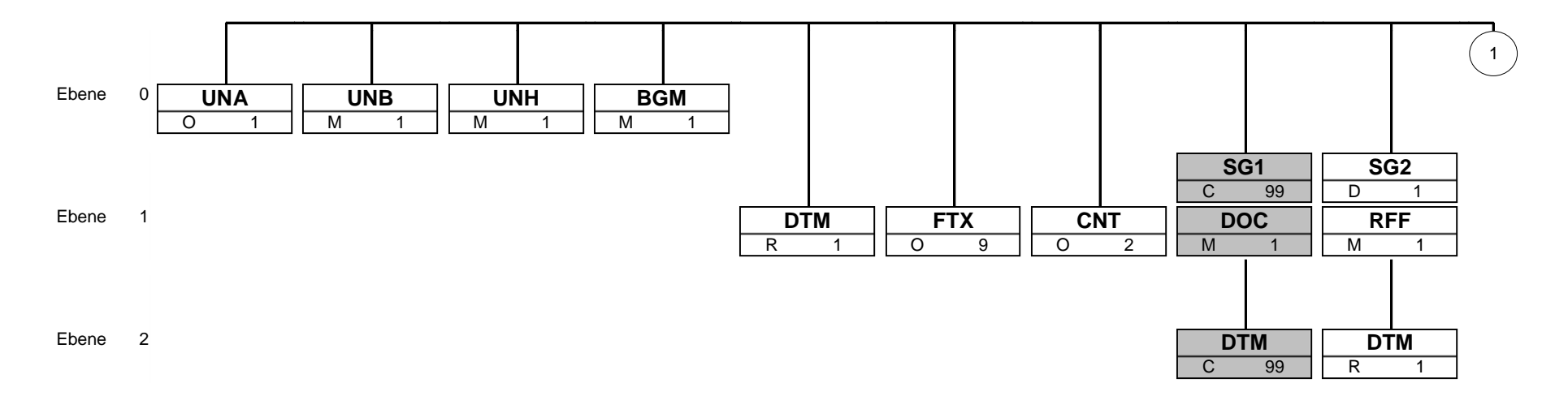

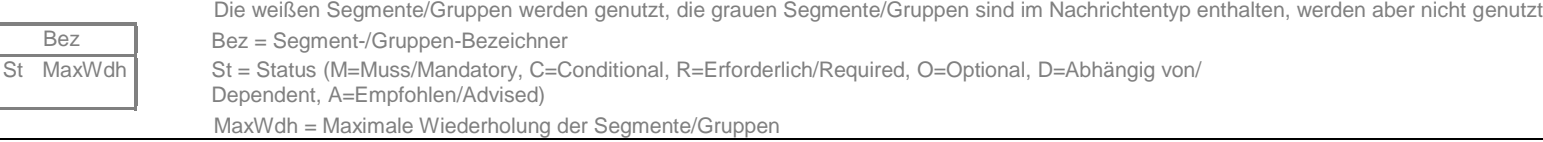

### **Nachrichtenaufbaudiagramm benutzter Segmente/Gruppen**

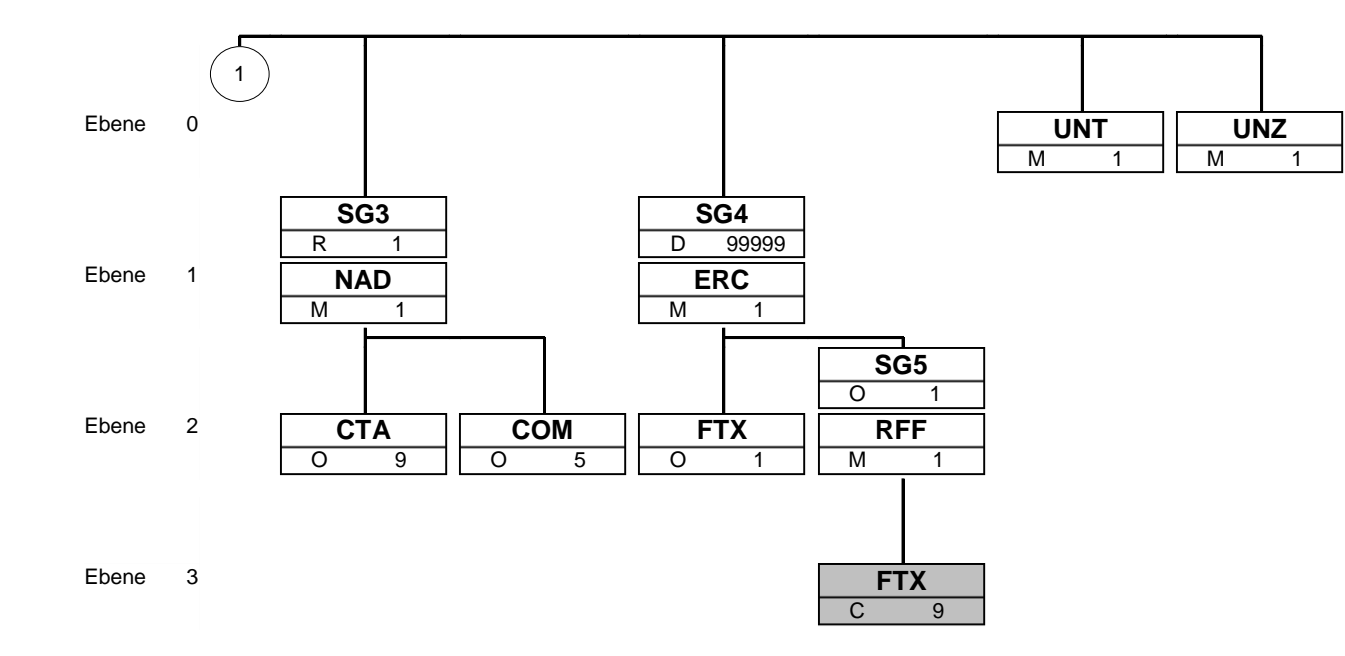

Die weißen Segmente/Gruppen werden genutzt, die grauen Segmente/Gruppen sind im Nachrichtentyp enthalten, werden aber nicht genutzt Bez Bez = Segment-/Gruppen-Bezeichner  $\overline{St}$  MaxWdh  $\overline{St}$  St = Status (M=Muss/Mandatory, C=Conditional, R=Erforderlich/Required, O=Optional, D=Abhängig von/ Dependent, A=Empfohlen/Advised) MaxWdh = Maximale Wiederholung der Segmente/Gruppen

<span id="page-24-0"></span>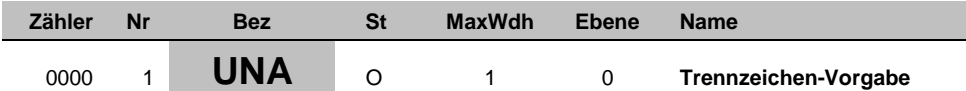

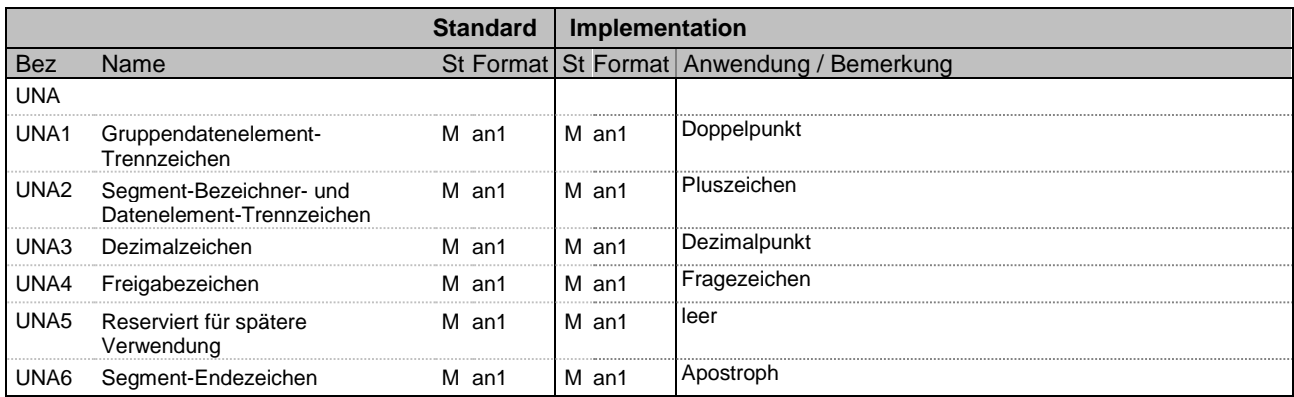

#### **Bemerkung:**

Regelfall: UNA:+.? '

Der UNA-String wird immer gesendet.

Bez = Objekt-Bezeichner Status = Status = Status = Status = Status = Status = Status = Status = Status = Status Nr = Laufende Segmentnummer im Guide **EDIFACT: M=Muss/Mandatory, C=Conditional** MaxWdh = Maximale Wiederholung der Segmente/Gruppen Anwendung: R=Erforderlich/Required, O=Optional, EURACT: M=Nuss/Mandatory, C=Conditional<br>
Nr = Laufende Segmente/Munder burder burder burder burder burder burder burder burder burder burder and the Muss/Mandatory, C=Conditional<br>
MaxWdh = Maximale Wiederholung der Segment

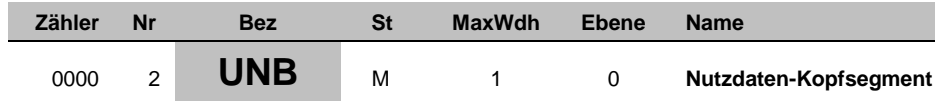

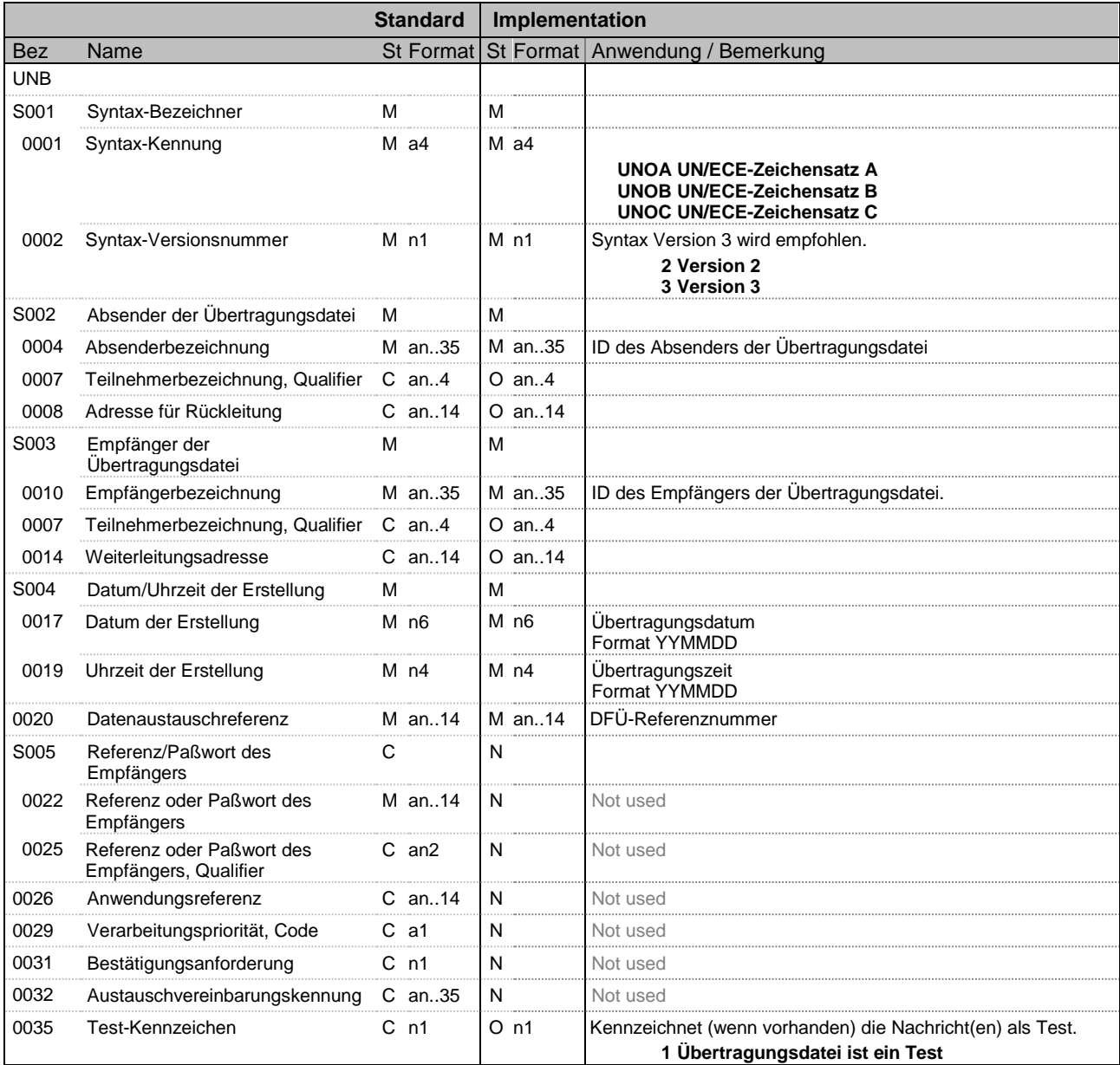

#### **Bemerkung:**

Bez = Objekt-Bezeichner St = Status Nr = Laufende Segmentnummer im Guide **EDIFACT: M=Muss/Mandatory, C=Conditional** MaxWdh = Maximale Wiederholung der Segmente/Gruppen Anwendung: R=Erforderlich/Required, O=Optional, EDIFACT: M=Muss/Mandatory, C=Conditional<br>
Nr = Laufende Segmenthummer im Guide<br>
MaxWdh = Maximale Wiederholung der Segmente/Gruppen<br>
Zähler = Nummer der Segmente/Gruppen im EDIFACT-<br>
Standard<br>
Standard<br>
Standard<br>
Standard<br>

benutzt/Not used

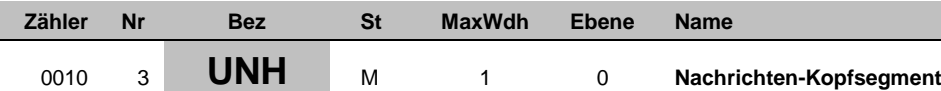

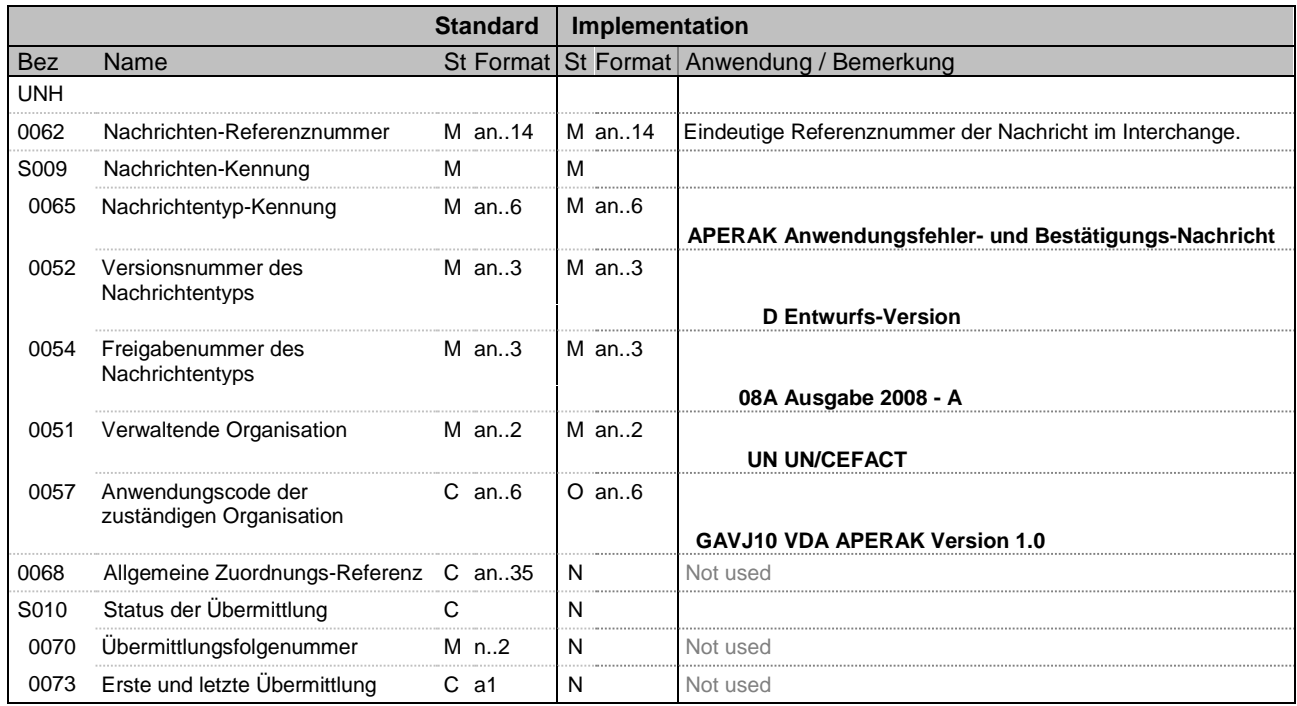

**Bemerkung:**

Bez = Objekt-Bezeichner Status = Status = Status = Status = Status = Status = Status = Status = Status = Status Nr = Laufende Segmentnummer im Guide **EDIFACT: M=Muss/Mandatory, C=Conditional** MaxWdh = Maximale Wiederholung der Segmente/Gruppen Anwendung: R=Erforderlich/Required, O=Optional, EURACT: M=Nums/Mandatory, C=Conditional<br>
Nr = Laufende Segmente/Manumer im Guide<br>
MaxWdh = Maximale Wiederholung der Segmente/Gruppen Anwendung: R=Erforderlich/Required, O=Optional,<br>
Zähler = Nummer der Segmente/Gruppen im

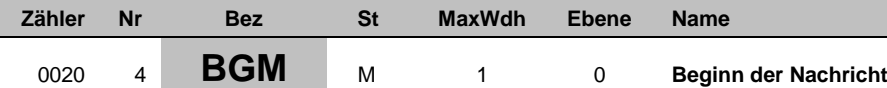

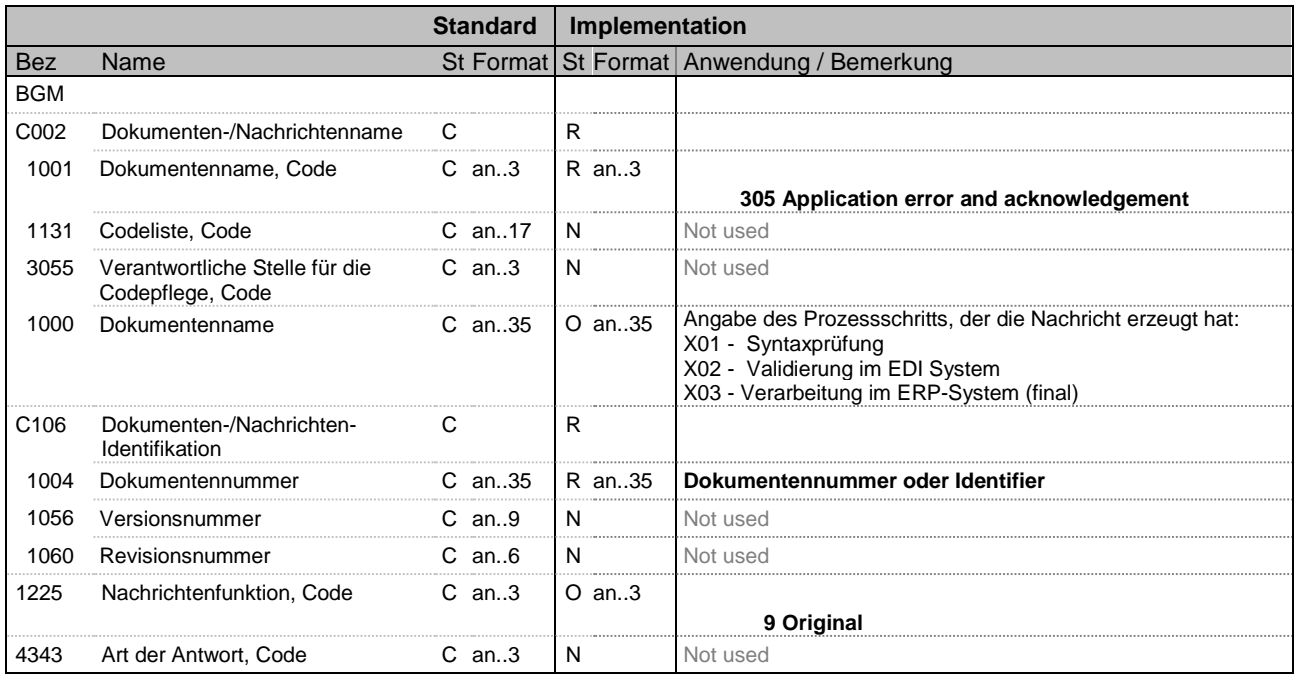

#### **Bemerkung:**

Die Nachricht APERAK beinhaltet die Ergebnisse inhaltlicher, anwendungsbezogener Prüfungen (nachgelagerte Systeme). Sie muss im Fehlerfall und bei Warnungen versendet werden. Wenn kein Fehler festgestellt wurde, ist die Nachricht optional. Für jede fehlerhafte Nachricht in einer Übertragungsdatei wird eine eigene APERAK versendet.

Die Nachricht APERAK ist als Antwort auf EDIFACT-Nachrichten konzipiert.

Im Focus dieser Dokumentation steht die Beantwortung von Abrechnungsdokumenten (INVOIC).

Bez = Objekt-Bezeichner<br>
Nr = Laufende Segmentnummer im Guide<br>
St = Status<br>
EDIFACT: M=Muss/Mandatory, C=Conditional Nr = Laufende Segmentnummer im Guide **EDIFACT: M=Muss/Mandatory, C=Conditional** MaxWdh = Maximale Wiederholung der Segmente/Gruppen Anwendung: R=Erforderlich/Required, O=Optional,

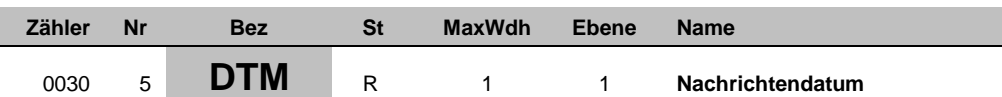

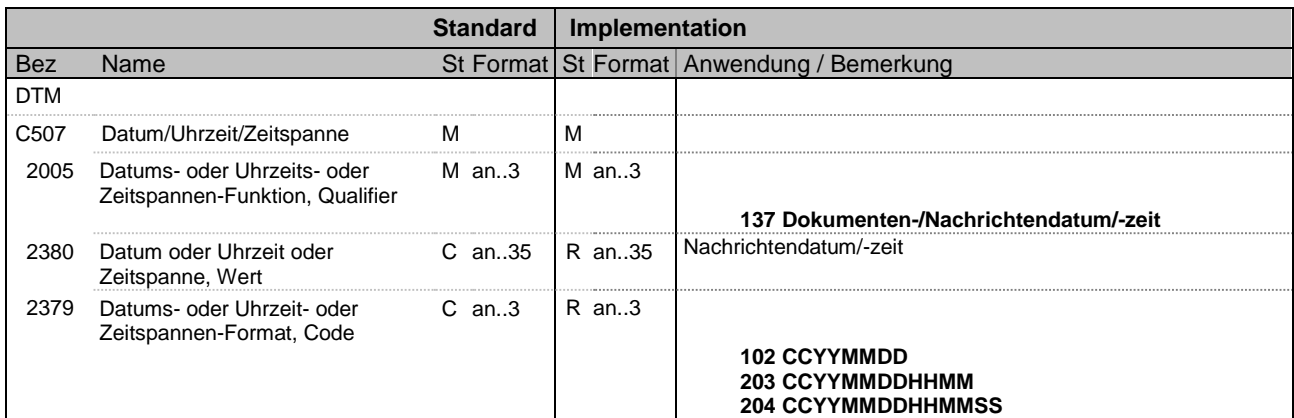

**Bemerkung:**

Bez = Objekt-Bezeichner Status = Status = Status = Status = Status = Status = Status = Status = Status = Status Nr = Laufende Segmentnummer im Guide **EDIFACT: M=Muss/Mandatory, C=Conditional** MaxWdh = Maximale Wiederholung der Segmente/Gruppen Anwendung: R=Erforderlich/Required, O=Optional, EURACT: M=Nums/Mandatory, C=Conditional<br>
Nr = Laufende Segmente/Manumer im Guide<br>
MaxWdh = Maximale Wiederholung der Segmente/Gruppen Anwendung: R=Erforderlich/Required, O=Optional,<br>
Zähler = Nummer der Segmente/Gruppen im

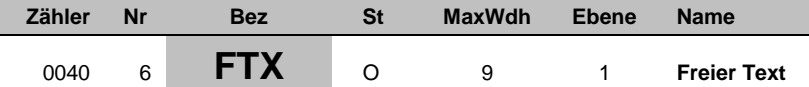

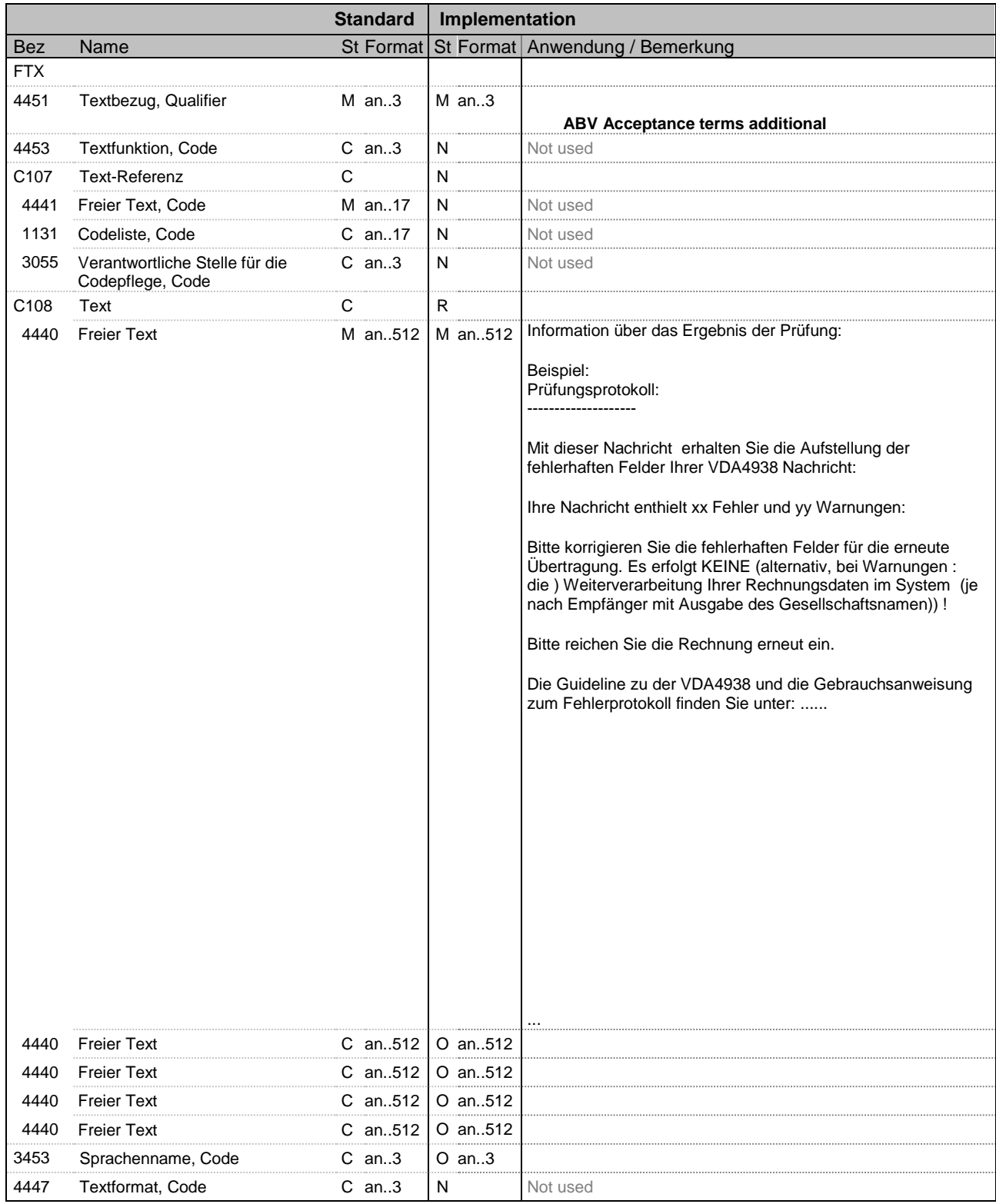

Bez = Objekt-Bezeichner Status = Status = Status = Status = Status = Status = Status = Status = Status = Status

Nr = Laufende Segmentnummer im Guide **EDIFACT: M=Muss/Mandatory, C=Conditional** 

MaxWdh = Maximale Wiederholung der Segmente/Gruppen Anwendung: R=Erforderlich/Required, O=Optional,

EURACT: M=Nuss/Mandatory, C=Conditional<br>
Nr = Laufende Segmente/Munder burder burder burder burder burder burder burder burder burder and the Muss/Mandatory, C=Conditional<br>
NaxWdh = Maximale Wiederholung der Segmente/Grupp benutzt/Not used

**Bemerkung:**

Bez = Objekt-Bezeichner St = Status Nr = Laufende Segmentnummer im Guide **EDIFACT: M=Muss/Mandatory, C=Conditional** MaxWdh = Maximale Wiederholung der Segmente/Gruppen Anwendung: R=Erforderlich/Required, O=Optional, EURACT: M=Nuss/Mandatory, C=Conditional<br>
Nr = Laufende Segmente/Munder burder burder burder burder burder burder burder burder burder and the Muss/Mandatory, C=Conditional<br>
NaxWdh = Maximale Wiederholung der Segmente/Grupp

benutzt/Not used

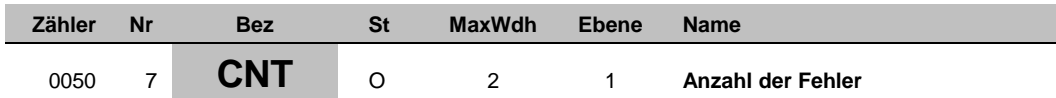

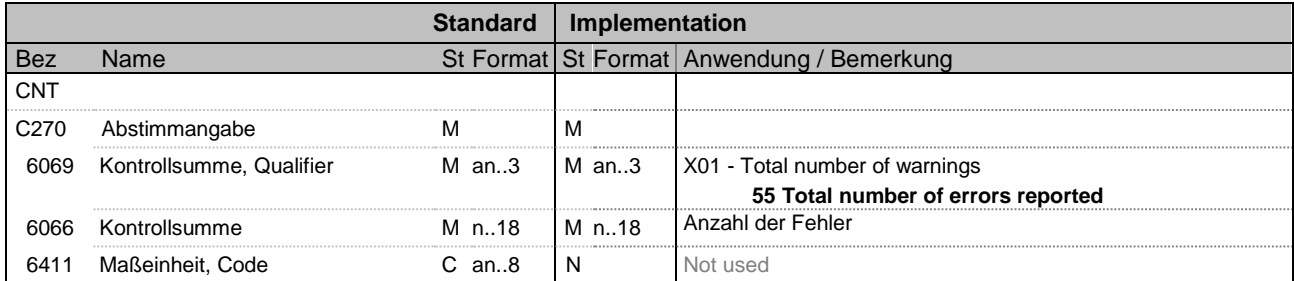

**Bemerkung:**

Bez = Objekt-Bezeichner Status = Status = Status = Status = Status = Status = Status = Status = Status = Status Nr = Laufende Segmentnummer im Guide **EDIFACT: M=Muss/Mandatory, C=Conditional** MaxWdh = Maximale Wiederholung der Segmente/Gruppen Anwendung: R=Erforderlich/Required, O=Optional,

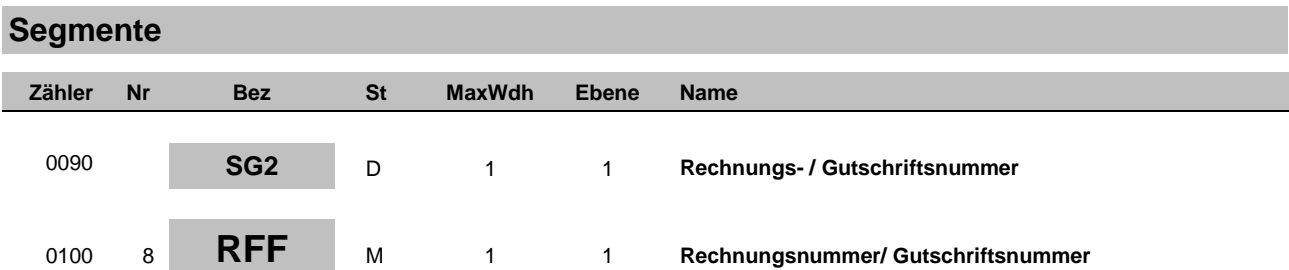

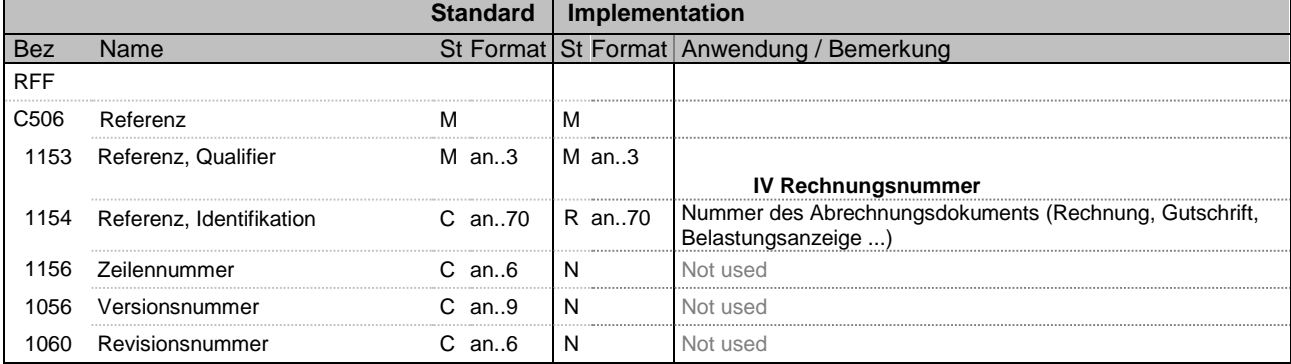

Referenziert die Nachrichtennummer der Lieferavis.

EDIFACT: Segment BGM, Datenelement 1004

Wenn die APERAK-Nachricht mit dem Code X01 - Syntaxprüfung gesendet wird und der ganze Interchange als fehlerfrei akzeptiert wird bzw. der ganze Interchange abgelehnt wird, dann kann dieses Segment entfallen, ansonten ist es Pflichtangabe.

Bez = Objekt-Bezeichner<br>
Nr = Laufende Segmentnummer im Guide<br>
St = Status<br>
EDIFACT: M=Muss/Mandatory, C=Conditional Nr = Laufende Segmentnummer im Guide **EDIFACT: M=Muss/Mandatory, C=Conditional** MaxWdh = Maximale Wiederholung der Segmente/Gruppen Anwendung: R=Erforderlich/Required, O=Optional, Zähler = Nummer der Segmente/Gruppen im EDIFACT-<br>Standard benutzt/Not used<br>benutzt/Not used

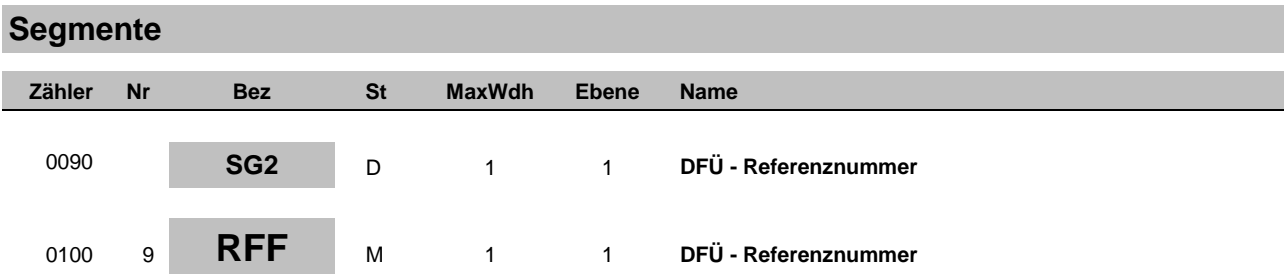

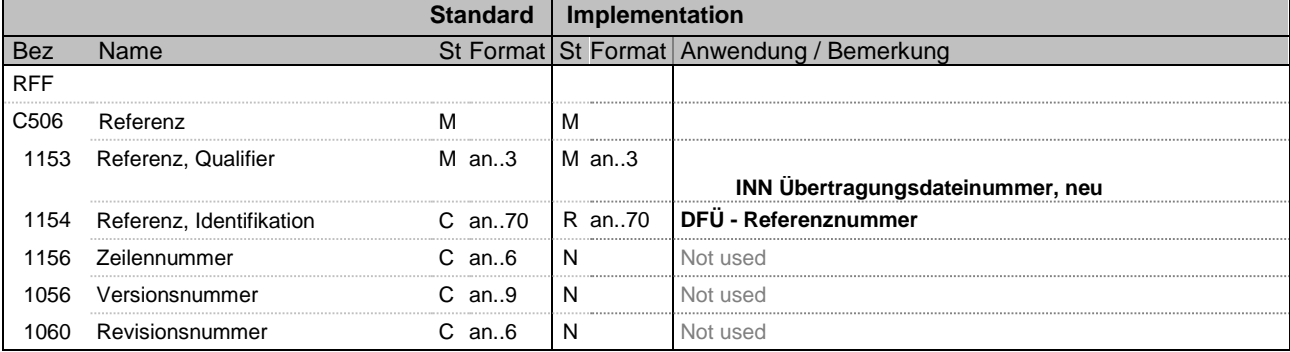

Referenziert die DFÜ - Referenznummer der Lieferavis. EDIFACT: Segment UNB, Datenelement 0020

Wenn die APERAK-Nachricht mit dem Code X01 - Syntaxprüfung gesendet wird und der ganze Interchange als fehlerfrei akzeptiert wird bzw. der ganze Interchange abgelehnt wird, dann muss dieses Segment gefüllt sein.

Bez = Objekt-Bezeichner<br>
Nr = Laufende Segmentnummer im Guide<br>
MaxWdh = Maximale Wiederholung der Segmente/Gruppen MaxWdh = Maximale Wiederholung der Segmente/Gruppen Anwendung: R=Erforderlich/Required, O=Optional, Nr = Laufende Segmentnummer im Guide **EDIFACT: M=Muss/Mandatory, C=Conditional** MaxWdh = Maximale Wiederholung der Segmente/Gruppen Anwendung: R=Erforderlich/Required, O=Optional, Zähler = Nummer der Segmente/Gruppen im EDIFACT-<br>Standard benutzt/Not used<br>benutzt/Not used

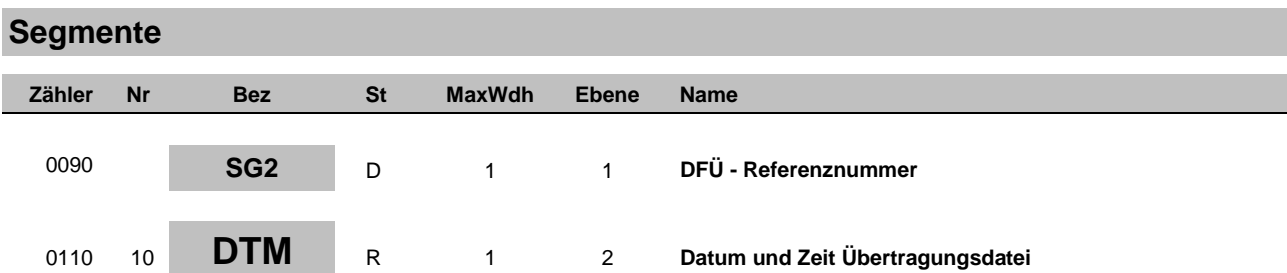

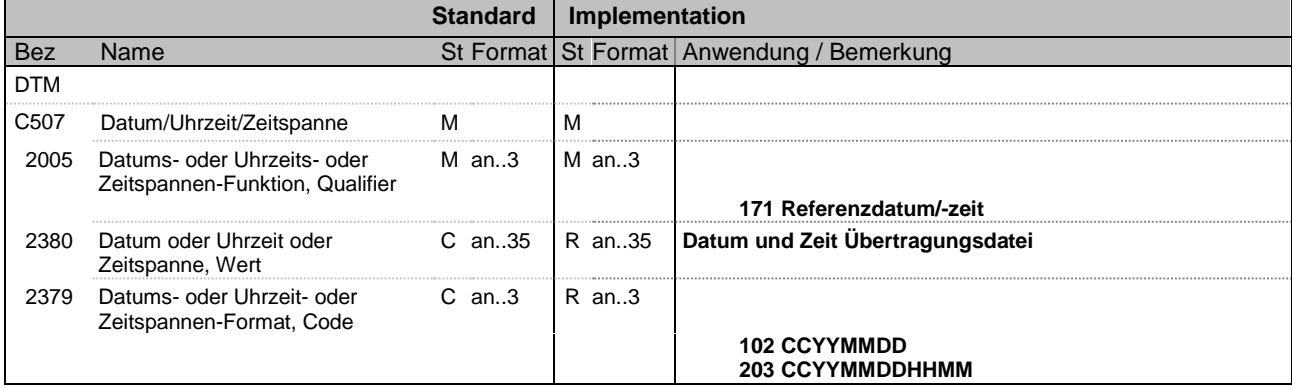

EDIFACT: Segment UNB, Datenelemente 0017 und 0019

Bez = Objekt-Bezeichner St = Status Nr = Laufende Segmentnummer im Guide **EDIFACT: M=Muss/Mandatory, C=Conditional** MaxWdh = Maximale Wiederholung der Segmente/Gruppen Anwendung: R=Erforderlich/Required, O=Optional, EURACT: M=Nums/Mandatory, C=Conditional<br>
Nr = Laufente Bogmente/Mandatory, C=Conditional<br>
MaxWdh = Maximale Wiederholung der Segmente/Gruppen Anwendung: R=Erforderlich/Required, O=Optional,<br>
Zähler = Nummer der Segmente/Gr

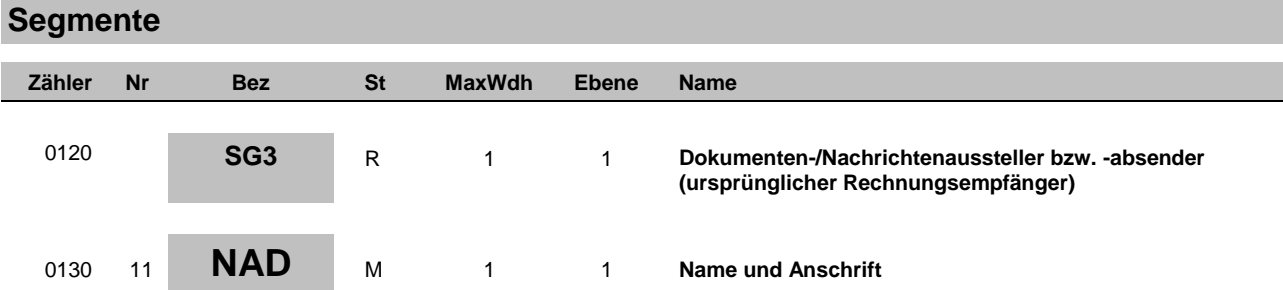

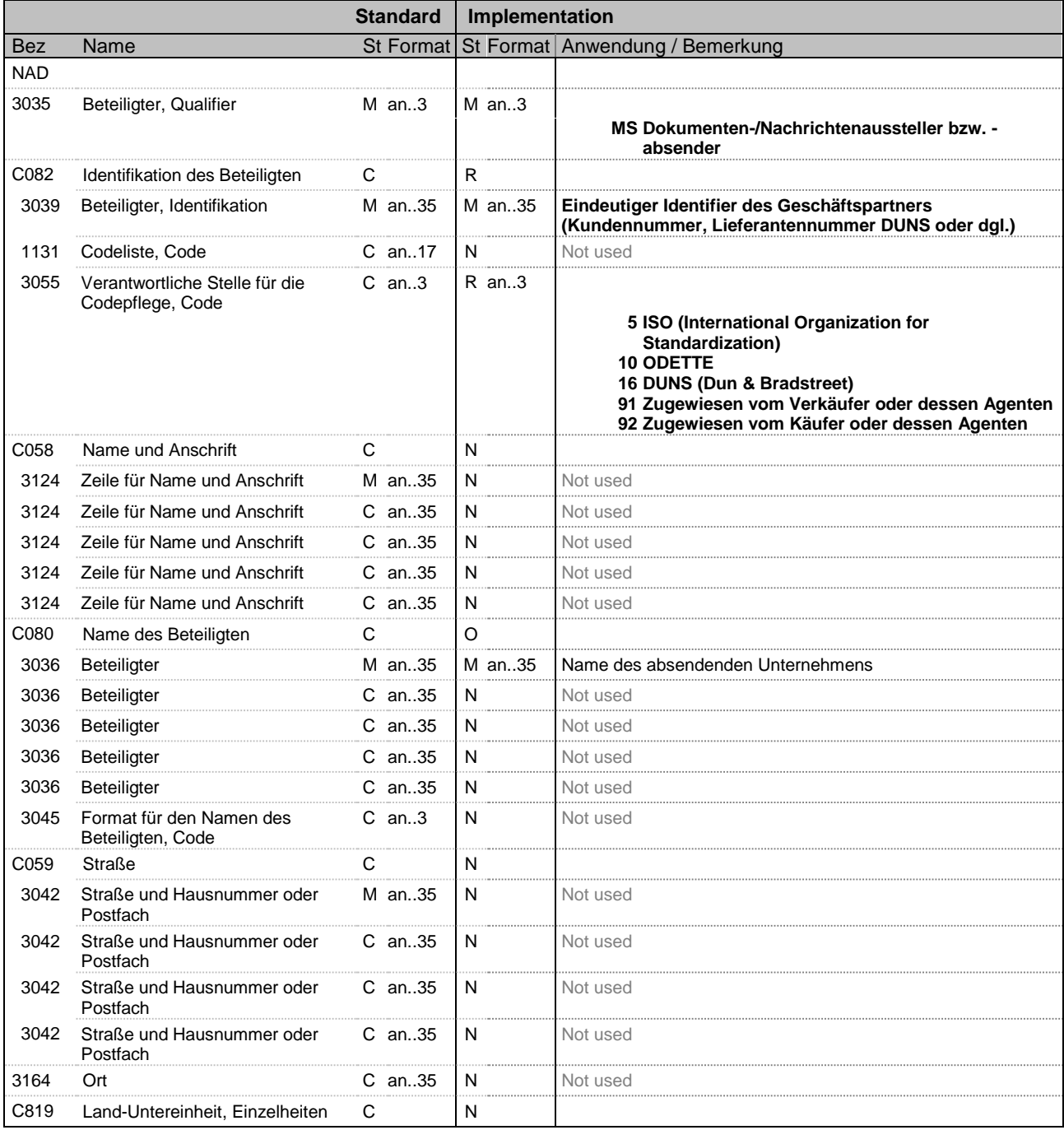

Bez = Objekt-Bezeichner Status = Status = Status = Status = Status = Status = Status = Status = Status = Status

MaxWdh = Maximale Wiederholung der Segmente/Gruppen Anwendung: R=Erforderlich/Required, O=Optional,

Nr = Laufende Segmentnummer im Guide **EDIFACT: M=Muss/Mandatory, C=Conditional** EXECT: M=Nuss/Mandatory, C=Conditional<br>
Nr = Laufente Bogmente/Gruppen MaxWdh = Maximale Wiederholung der Segmente/Gruppen MaxWdh = Maximale Wiederholung der Segmente/Gruppen Anwendung: R=Erforderlich/Required, O=Optional, benutzt/Not used

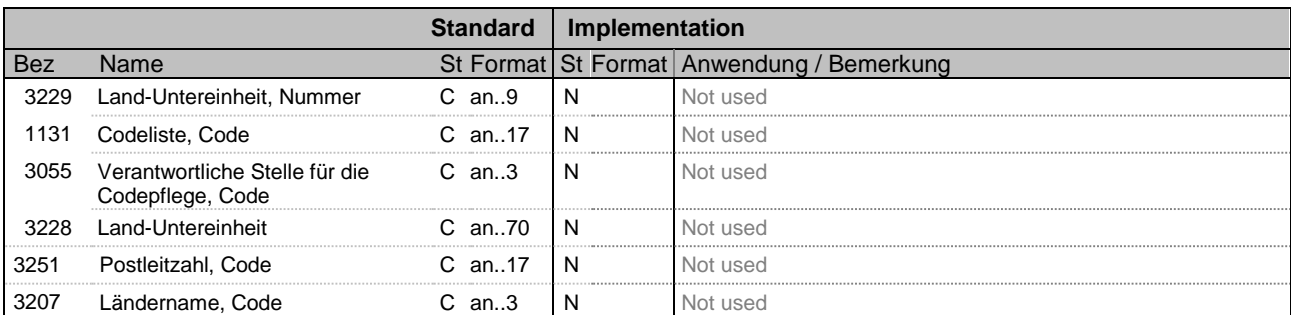

#### **Bemerkung:**

In der originalen Rechnungsnachricht war das NAD+BY oder, sofern ein abweichender Rechnungsersteller agiert, NAD+IV

Bez = Objekt-Bezeichner<br>
Nr = Laufende Segmentnummer im Guide<br>
MaxWdh = Maximale Wiederholung der Segmente/Gruppen MaxWdh = Maximale Wiederholung der Segmente/Gruppen Anwendung: R=Erforderlich/Required, O=Optional, Nr = Laufende Segmentnummer im Guide **EDIFACT: M=Muss/Mandatory, C=Conditional** MaxWdh = Maximale Wiederholung der Segmente/Gruppen Anwendung: R=Erforderlich/Required, O=Optional, Zähler = Nummer der Segmente/Gruppen im EDIFACT-<br>Standard benutzt/Not used<br>benutzt/Not used

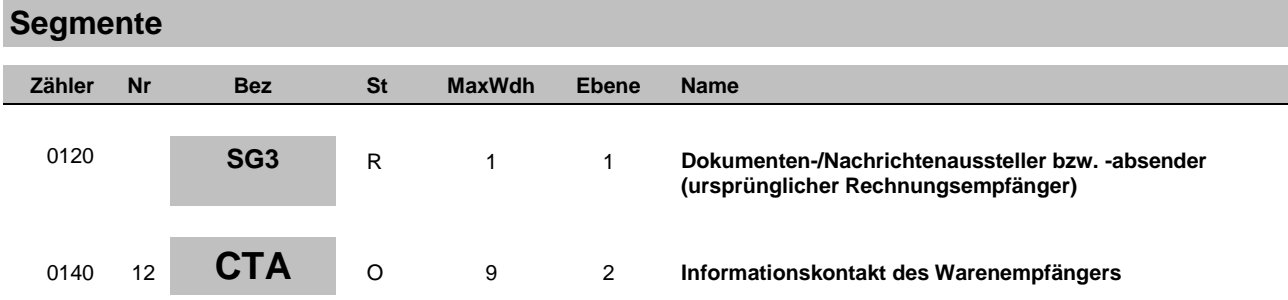

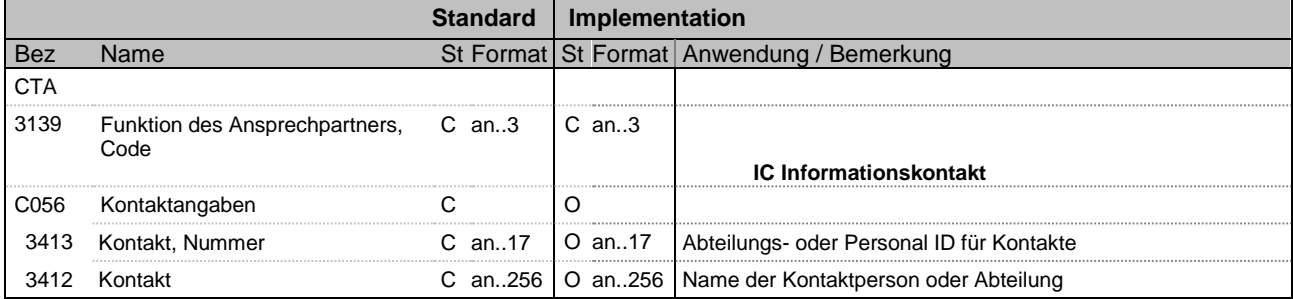

Bez = Objekt-Bezeichner Status = Status = Status = Status = Status = Status = Status = Status = Status = Status Nr = Laufende Segmentnummer im Guide **EDIFACT: M=Muss/Mandatory, C=Conditional** MaxWdh = Maximale Wiederholung der Segmente/Gruppen Anwendung: R=Erforderlich/Required, O=Optional, EURACT: M=Nuss/Mandatory, C=Conditional<br>
Nr = Laufende Segmente/Munder best and the Muss/Mandatory, C=Conditional<br>
MaxWdh = Maximale Wiederholung der Segmente/Gruppen Anwendung: R=Erforderlich/Required, O=Optional,<br>
Zähler

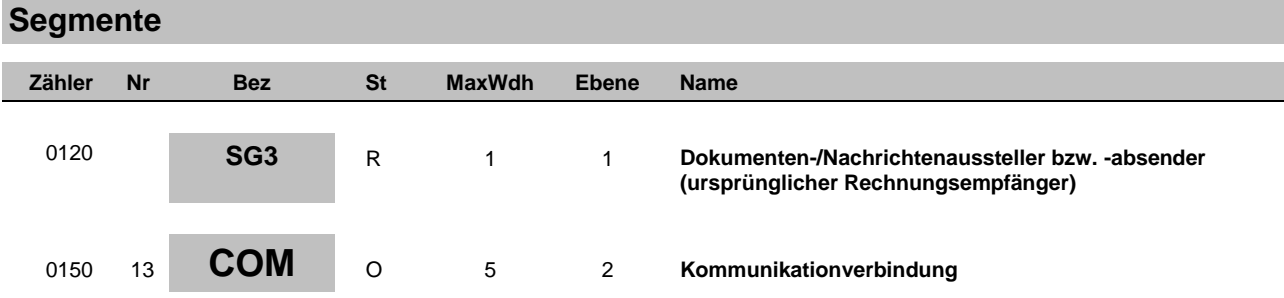

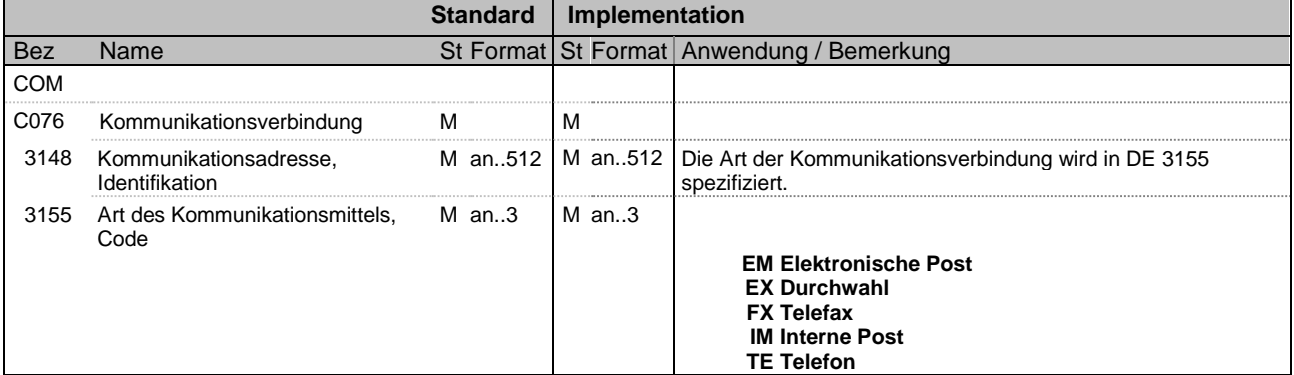

Bez = Objekt-Bezeichner Status = Status = Status = Status = Status = Status = Status = Status = Status = Status Nr = Laufende Segmentnummer im Guide **EDIFACT: M=Muss/Mandatory, C=Conditional** MaxWdh = Maximale Wiederholung der Segmente/Gruppen Anwendung: R=Erforderlich/Required, O=Optional, EURACT: M=Nuss/Mandatory, C=Conditional<br>
Nr = Laufende Segmente/Munder best and the Muss/Mandatory, C=Conditional<br>
MaxWdh = Maximale Wiederholung der Segmente/Gruppen Anwendung: R=Erforderlich/Required, O=Optional,<br>
Zähler

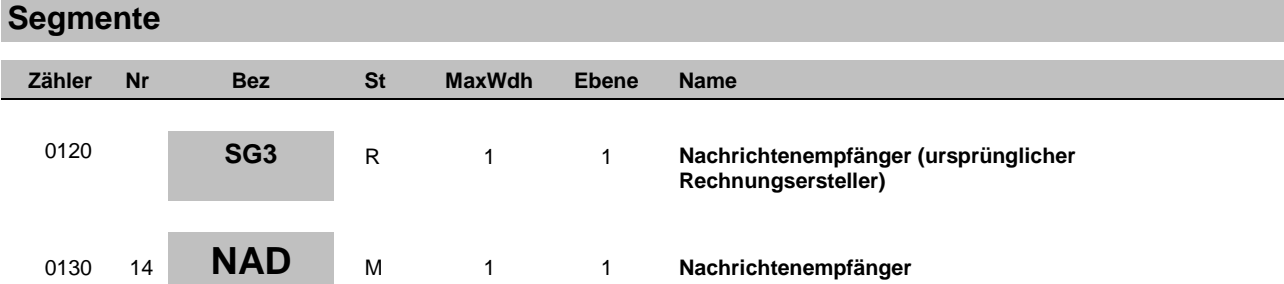

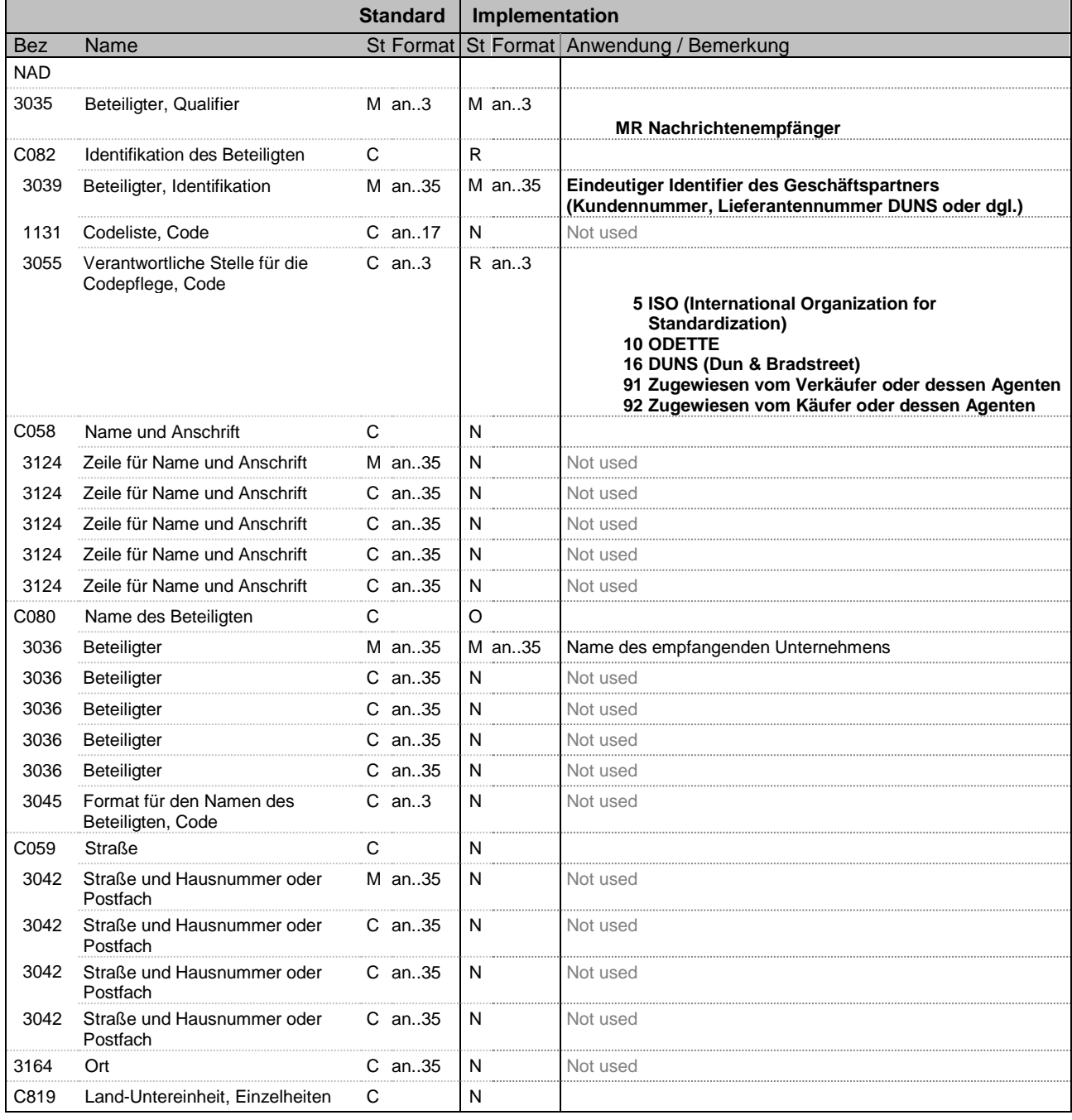

Bez = Objekt-Bezeichner Status = Status = Status = Status = Status = Status = Status = Status = Status = Status

MaxWdh = Maximale Wiederholung der Segmente/Gruppen Anwendung: R=Erforderlich/Required, O=Optional,

Nr = Laufende Segmentnummer im Guide **EDIFACT: M=Muss/Mandatory, C=Conditional** EURACT: M=Nuss/Mandatory, C=Conditional<br>
Nr = Laufende Segmente/Munder burder burder burder burder burder burder burder burder burder and the Muss/Mandatory, C=Conditional<br>
NaxWdh = Maximale Wiederholung der Segmente/Grupp benutzt/Not used

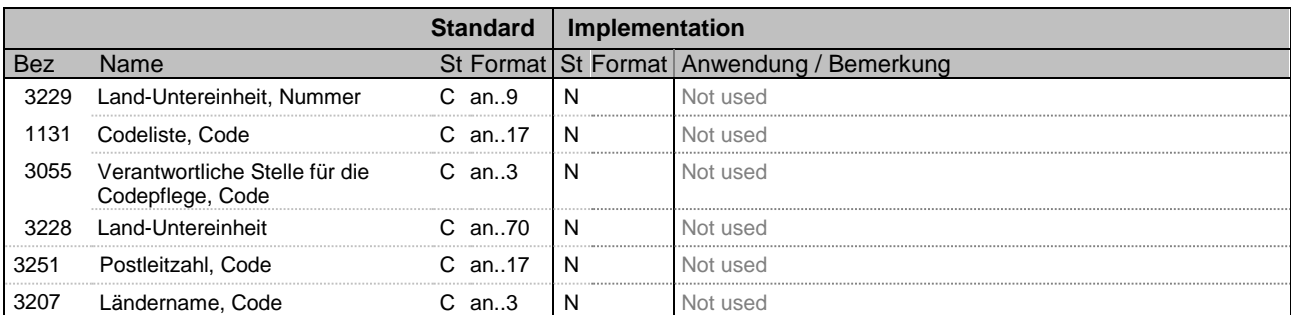

#### **Bemerkung:**

In der originalen Rechnungsnachricht war das NAD+SE oder, sofern ein abweichender Rechnungsersteller agiert, NAD+II

Bez = Objekt-Bezeichner<br>
Nr = Laufende Segmentnummer im Guide<br>
MaxWdh = Maximale Wiederholung der Segmente/Gruppen MaxWdh = Maximale Wiederholung der Segmente/Gruppen Anwendung: R=Erforderlich/Required, O=Optional, Nr = Laufende Segmentnummer im Guide **EDIFACT: M=Muss/Mandatory, C=Conditional** MaxWdh = Maximale Wiederholung der Segmente/Gruppen Anwendung: R=Erforderlich/Required, O=Optional, Zähler = Nummer der Segmente/Gruppen im EDIFACT-<br>Standard benutzt/Not used<br>benutzt/Not used

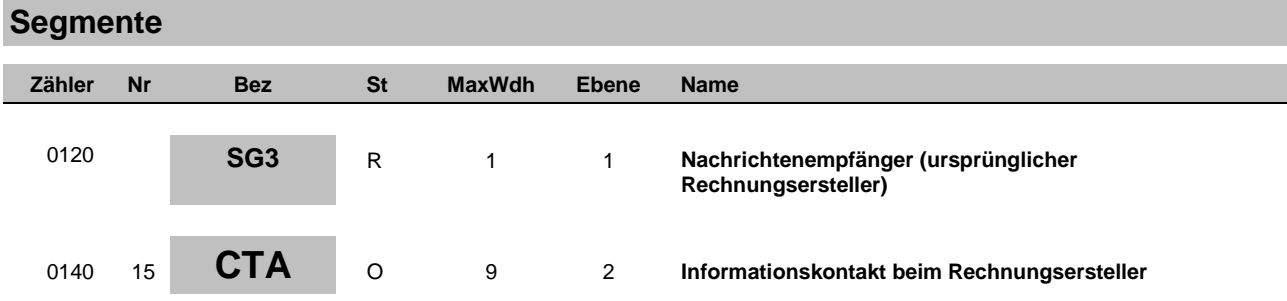

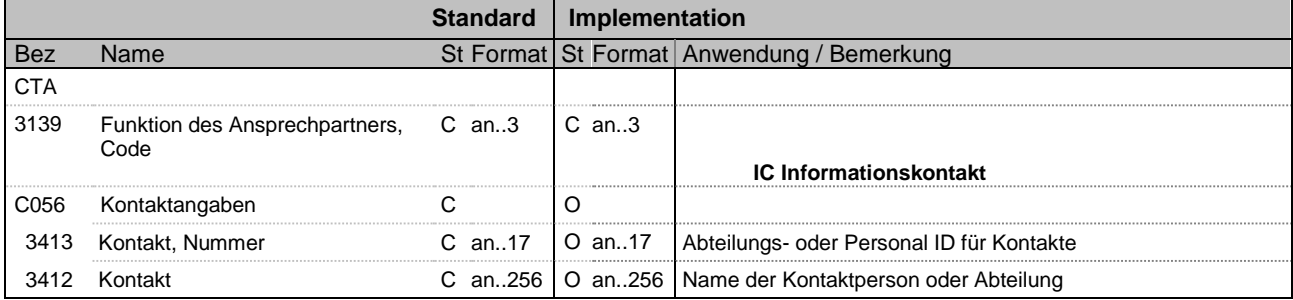

Bez = Objekt-Bezeichner Status = Status = Status = Status = Status = Status = Status = Status = Status = Status Nr = Laufende Segmentnummer im Guide **EDIFACT: M=Muss/Mandatory, C=Conditional** MaxWdh = Maximale Wiederholung der Segmente/Gruppen Anwendung: R=Erforderlich/Required, O=Optional, EURACT: M=Nums/Mandatory, C=Conditional<br>
Nr = Laufende Segmente/Manumer im Guide<br>
MaxWdh = Maximale Wiederholung der Segmente/Gruppen Anwendung: R=Erforderlich/Required, O=Optional,<br>
Zähler = Nummer der Segmente/Gruppen im

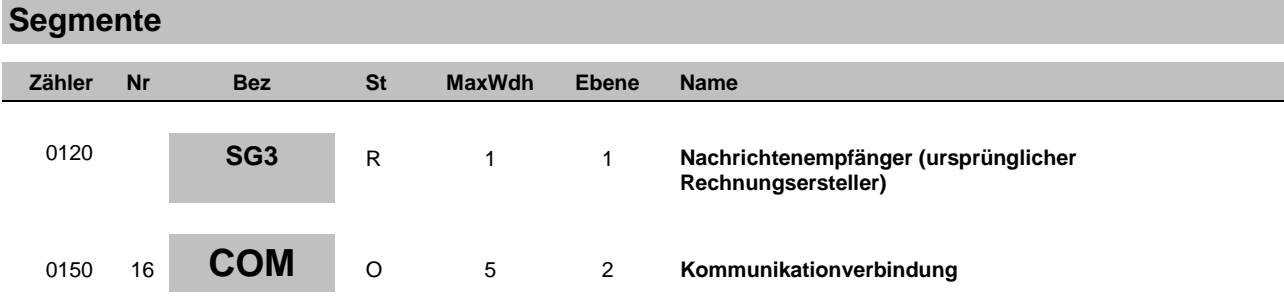

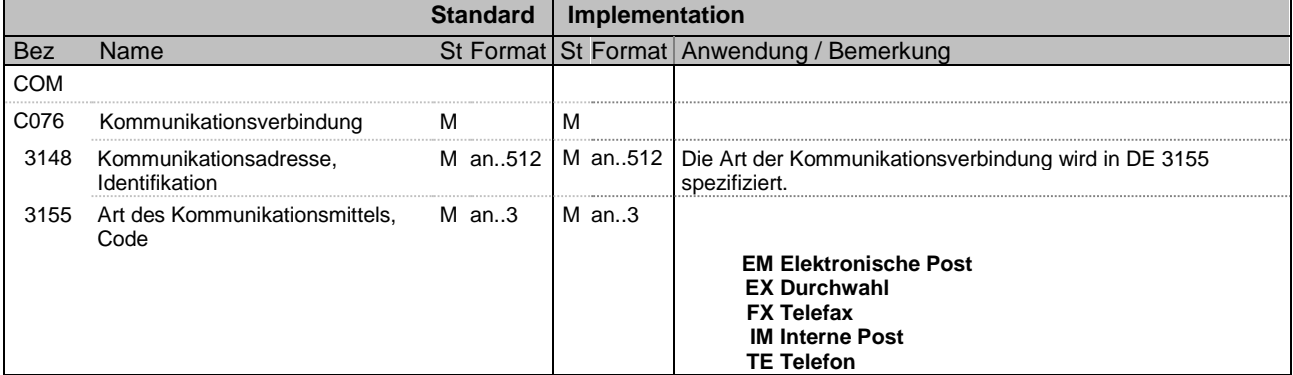

Bez = Objekt-Bezeichner Status = Status = Status = Status = Status = Status = Status = Status = Status = Status Nr = Laufende Segmentnummer im Guide **EDIFACT: M=Muss/Mandatory, C=Conditional** MaxWdh = Maximale Wiederholung der Segmente/Gruppen Anwendung: R=Erforderlich/Required, O=Optional, EURACT: M=Nuss/Mandatory, C=Conditional<br>
Nr = Laufende Segmente/Munder best and the Muss/Mandatory, C=Conditional<br>
MaxWdh = Maximale Wiederholung der Segmente/Gruppen Anwendung: R=Erforderlich/Required, O=Optional,<br>
Zähler

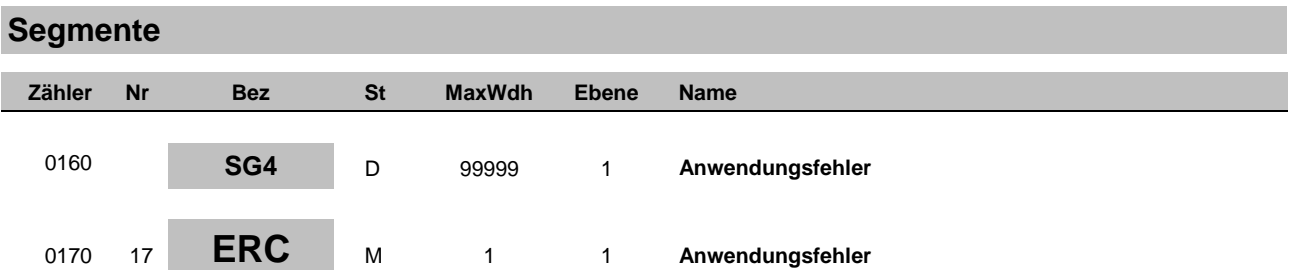

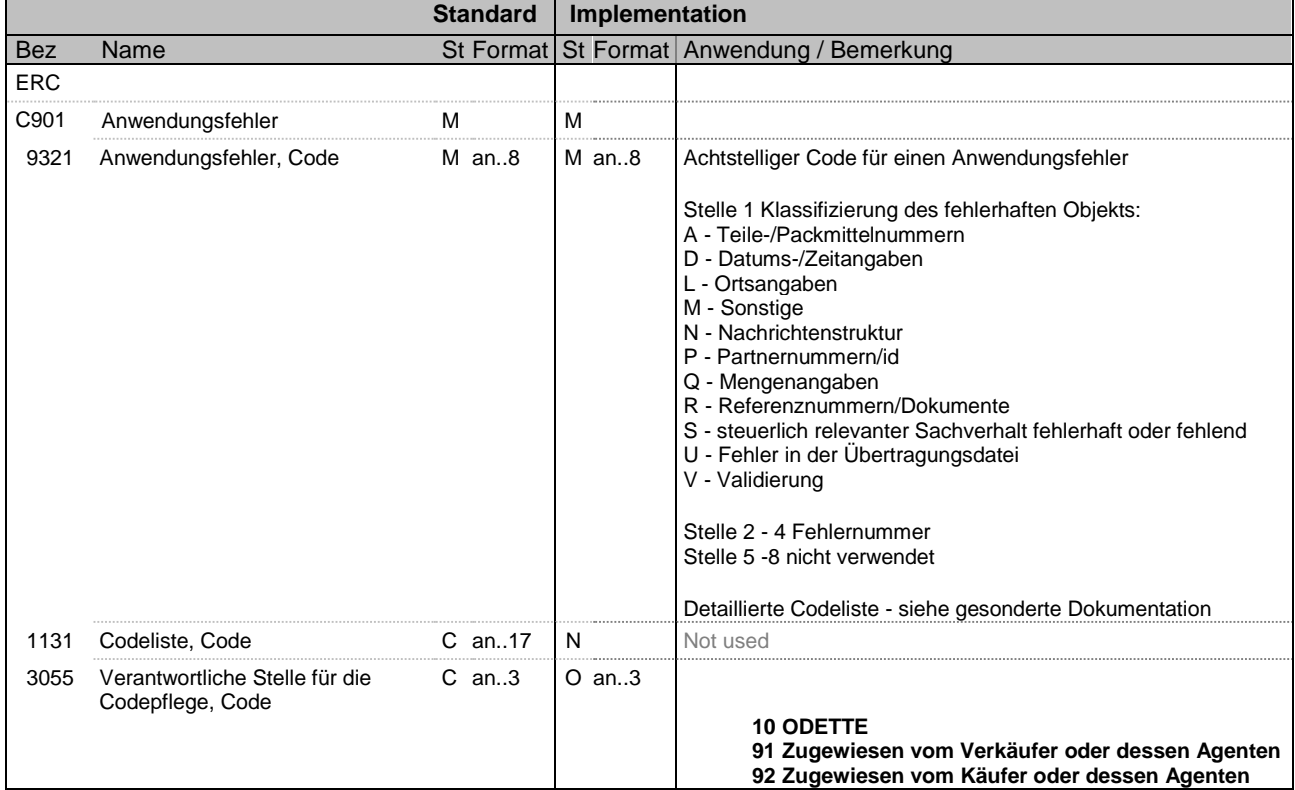

Für jeden Fehler / jede Warnung wird eine eigene Wiederholung der Segmentgruppe übertragen.

Verlief die Prüfung fehlerfrei, so ist im DE 9321 der Code M000 zu übertragen

Bez = Objekt-Bezeichner<br>
Nr = Laufende Segmentnummer im Guide<br>
MaxWdh = Maximale Wiederholung der Segmente/Gruppen MaxWdh = Maximale Wiederholung der Segmente/Gruppen Anwendung: R=Erforderlich/Required, O=Optional, Nr = Laufende Segmentnummer im Guide **EDIFACT: M=Muss/Mandatory, C=Conditional** MaxWdh = Maximale Wiederholung der Segmente/Gruppen Anwendung: R=Erforderlich/Required, O=Optional,

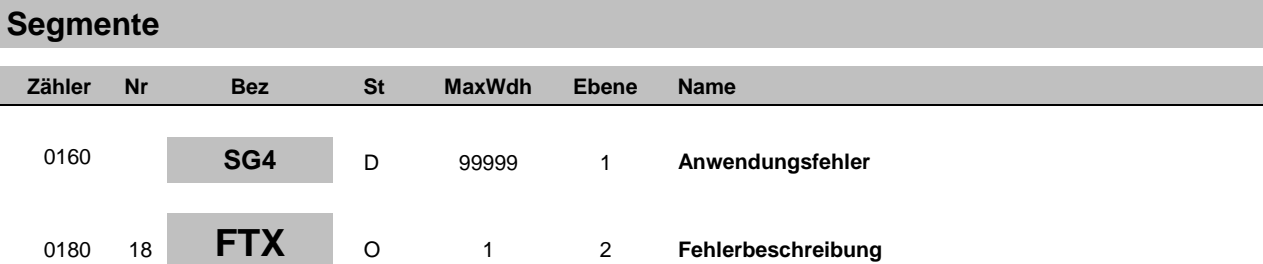

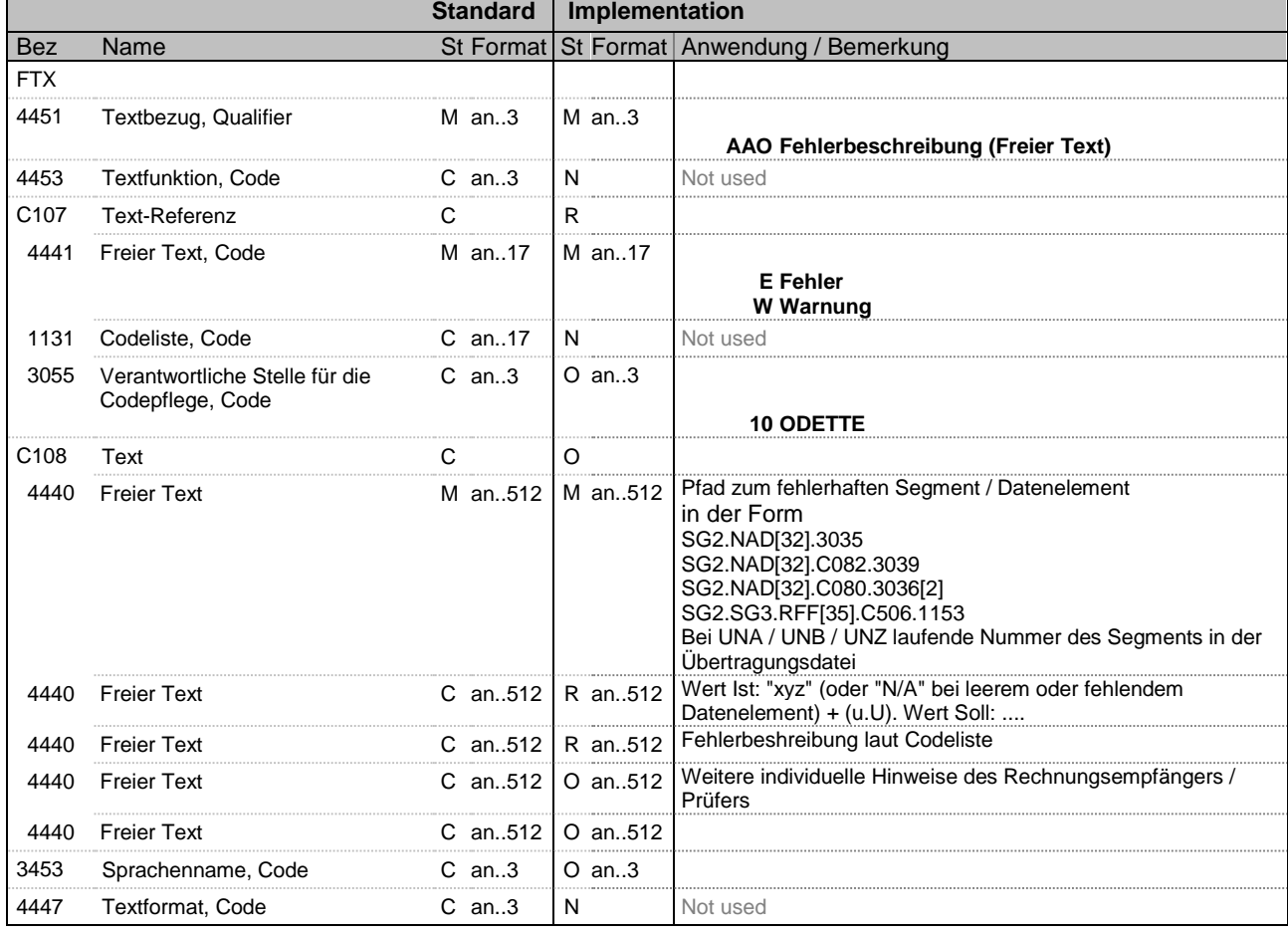

Hier können spezifische Hinweise zu einem Fehler angegeben werden, z.B. die genauere Erklärung eines Formatfehlers oder unternehmensspezifische Fehlermeldungen.

Bez = Objekt-Bezeichner<br>
Nr = Laufende Segmentnummer im Guide<br>
MaxWdh = Maximale Wiederholung der Segmente/Gruppen MaxWdh = Maximale Wiederholung der Segmente/Gruppen Anwendung: R=Erforderlich/Required, O=Optional, Nr = Laufende Segmentnummer im Guide **EDIFACT: M=Muss/Mandatory, C=Conditional** MaxWdh = Maximale Wiederholung der Segmente/Gruppen Anwendung: R=Erforderlich/Required, O=Optional, Zähler = Nummer der Segmente/Gruppen im EDIFACT-<br>Standard benutzt/Not used<br>benutzt/Not used

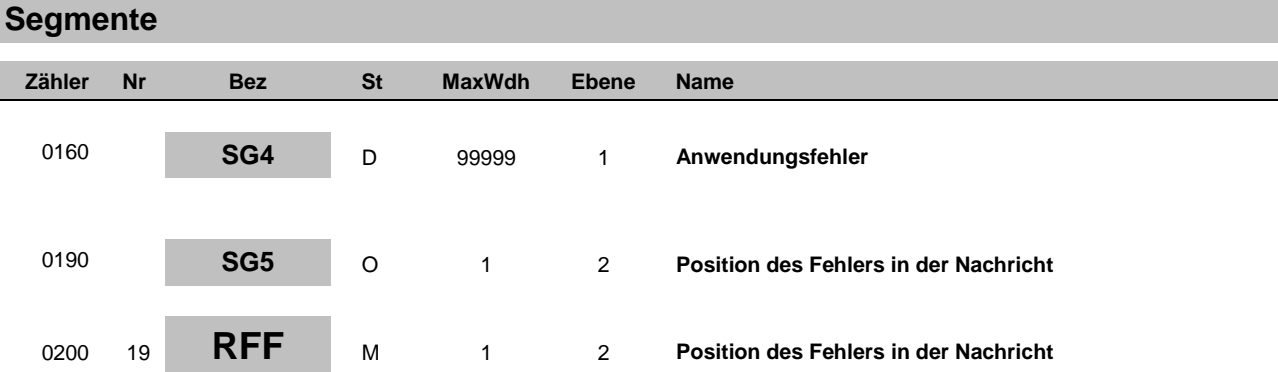

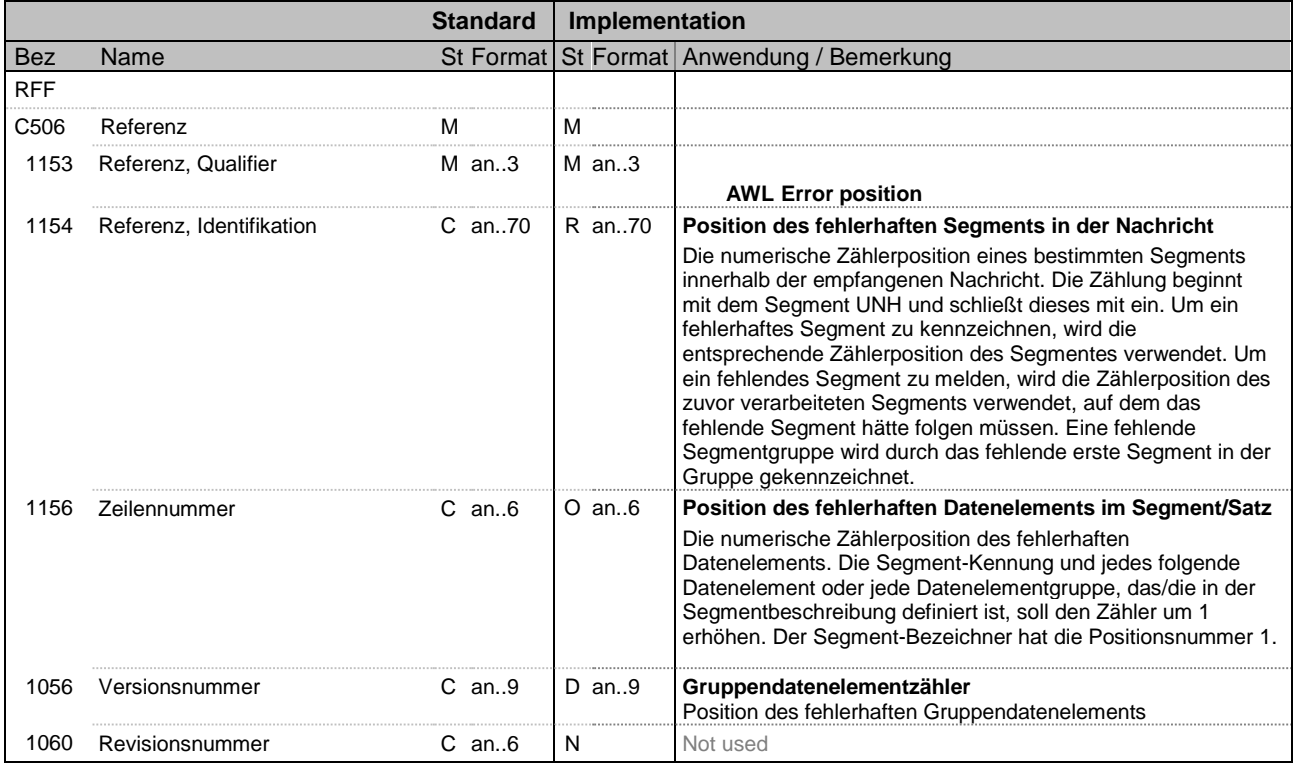

Kann kein Bezug zur originalen Nachricht hergestellt werden, so wird das RFF+AWL nicht übertragen.

Bez = Objekt-Bezeichner St = Status Nr = Laufende Segmentnummer im Guide **EDIFACT: M=Muss/Mandatory, C=Conditional** MaxWdh = Maximale Wiederholung der Segmente/Gruppen Anwendung: R=Erforderlich/Required, O=Optional,

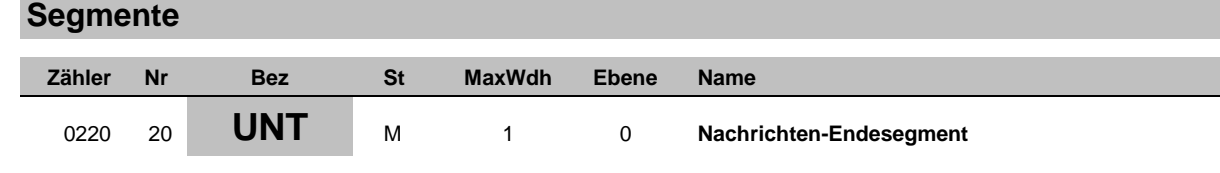

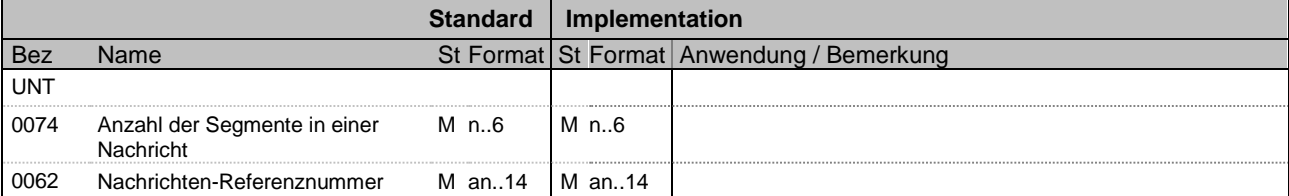

Bez = Objekt-Bezeichner Status = Status = Status = Status = Status = Status = Status = Status = Status = Status Nr = Laufende Segmentnummer im Guide **EDIFACT: M=Muss/Mandatory, C=Conditional** MaxWdh = Maximale Wiederholung der Segmente/Gruppen Anwendung: R=Erforderlich/Required, O=Optional,

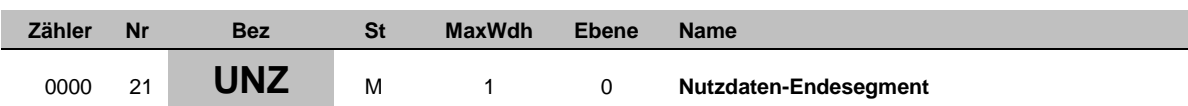

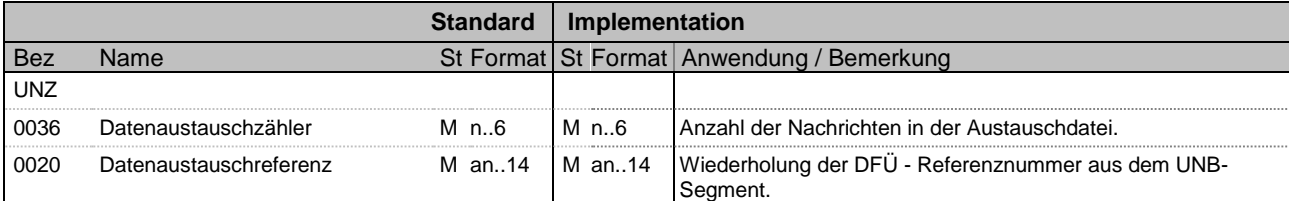

**Bemerkung:**

Bez = Objekt-Bezeichner Status = Status = Status = Status = Status = Status = Status = Status = Status = Status Nr = Laufende Segmentnummer im Guide **EDIFACT: M=Muss/Mandatory, C=Conditional** MaxWdh = Maximale Wiederholung der Segmente/Gruppen Anwendung: R=Erforderlich/Required, O=Optional,